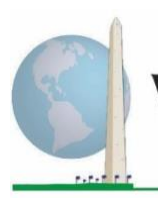

**Washington Group on Disability Statistics** 

Ngày 12 tháng 5 năm 2020

# **Hướng Dẫn Phân Tích: Tạo Nhận Dạng Khuyết Tật Sử Dụng Cú Pháp SAS cho Bộ Câu Hỏi Mở Rộng về Thực Hiện Chức Năng của Nhóm Washington (WG-ES)**

## **Giới Thiệu**

Tương tư như Bộ Câu Hỏi Ngắn Gọn về Thực Hiện Chức Năng của Nhóm Washington (WG-SS), việc phân tích Bộ Câu Hỏi Mở Rộng về Thực Hiện Chức Năng của Nhóm Washington (WG-ES) cũng có thể lập ra nhiều kiểu nhận dạng khuyết tật tùy thuộc vào sự lựa chọn ngưỡng giới hạn hoặc điểm giới hạn của tính nghiêm trong. Tuy nhiên, cú pháp SAS dưới đây hỗ trợ cho việc tính toán nhận dạng khuyết tật sử dụng các bộ lãnh vực WG-ES khác nhau sử dụng điểm giới hạn được khuyến nghị dành cho so sánh quốc tế (mô tả bên dưới).

Đối với mỗi kiểu nhận dạng khuyết tật được mô tả, mức độ bao gồm là có ít nhất một lãnh vực/ câu hỏi được mã hóa là KHÓ KHĂN NHIỀU hoặc HOÀN TOÀN KHÔNG THỂ THƯC HIÊN ĐƯỢC – hoặc – đối với các lãnh vực Lo Âu, Trầm Cảm, Đau và Mệt Mỏi, mức độ khó khăn cao nhất trên thang điểm bốn.

Mỗi một trong số bốn kiểu nhận dạng khuyết tật được mô tả trong tài liệu này được định nghĩa dựa trên việc lựa chọn các lãnh vực thực hiện chức năng bao gồm:

**WG-SS**: *Bộ Câu Hỏi Ngắn Gọn:* 6 lãnh vực, 6 câu hỏi.

**WG-ES 1**: *Bộ Câu Hỏi Mở Rộng:* 11 lãnh vực, 25 câu hỏi.

**WG-ES 2**: *Bộ Câu Hỏi Mở Rộng* (WG-ES TRỪ Đau và Mệt Mỏi): 9 lãnh vực, 20 câu hỏi.

**WG-ES 3**: *Bộ Câu Hỏi Ngắn Gọn – Nâng Cao* (WG-SS THÊM Phần Trên của Cơ Thể, Lo Âu và Trầm Cảm): 9 lãnh vực, 12 câu hỏi.

**LƯU Ý:** Để phân tích dữ liệu, hãy sử dụng các kỹ thuật tính trọng số và ước lượng theo tiêu chuẩn của bạn.

**Các Tài Liệu Hướng Dẫn Thực Hiện Của Nhóm Washington** đề cập đến các bộ công cụ do Nhóm Washington về Thống Kê Khuyết Tật (WG) soạn thảo để thu thập dữ liệu về khuyết tật có thể so sánh quốc tế từ các cuộc điều tra dân số và khảo sát. Những tài liệu này cung cấp những thực hành tốt nhất trong việc triển khai Bộ Câu Hỏi Ngắn Gọn, Bộ Câu Hỏi Mở Rộng, Bộ Câu Hỏi Ngắn Gọn – Nâng Cao, Các Mô-đun về Thực Hiện Chức Năng của Trẻ Em của WG/UNICEF dành cho trẻ em 2-4 tuổi và 5-17 tuổi, Môđun về Khuyết Tật Trong Khảo Sát Lực Lượng Lao Động (LFS-DM) của WG/ILO, cũng như các công cụ khác của WG. Các chủ đề bao gồm dịch thuật, đặc điểm của câu hỏi, hướng dẫn phân tích, mã lập trình để phân tích, việc sử dụng các công cụ nhằm mục đích phân tách, và các chủ đề khác nữa.

Để tìm Các Tài Liệu Hướng Dẫn Thực Hiện khác của Nhóm Washington và các thông tin khác, hãy truy cập trang web của Nhóm Washington:

[http://www.washingtongroup](http://www.washingtongroup-disability.com/)[disability.com/](http://www.washingtongroup-disability.com/).

Cú pháp SAS dựa trên *nhãn biến* được thể hiện trong bảng dưới đây. Mô-đun WG-ES đầy đủ có nhiều câu hỏi hơn số câu hỏi xuất hiện trong bảng này. Tình trạng khuyết tật được xác định thông qua khó khăn trong các hoạt động cơ bản, thông thường mà *không* sử dụng công nghệ hỗ trợ hoặc các trợ giúp khác. Ví dụ có một số câu hỏi về khả năng đi lại đề cập đến khó khăn khi đi bộ *có* sử dụng thiết bị hỗ trợ. Những câu hỏi đó không được đưa vào kế hoạch phân tích được cung cấp ở đây; tuy nhiên, chúng có thể được sử dụng trong các phân tích khác nghiên cứu kỹ hơn về ảnh hưởng của công nghệ hỗ trợ (các yếu tố trợ giúp về môi trường) đến việc thực hiện chức năng.

Chỉ những câu hỏi /biến dưới đây được sử dụng để xác định nhận dạng khuyết tật.

**Đảm bảo rằng bạn sử dụng** *các nhãn biến* **giống nhau HOẶC sửa lại cú pháp SAS để phản ánh** *các nhãn biến* **trong cơ sở dữ liệu của bạn.**

WG-SS được sử dụng làm một phần của Khảo Sát Phỏng Vấn Sức Khỏe Quốc Gia Hoa Kỳ (NHIS). Dữ liệu được sử dụng để chuẩn bị các hướng dẫn này được lấy từ NHIS năm 2013.

*Lưu ý dành cho người dùng NHIS: tên các biến trong tệp dữ liệu và tài liệu của NHIS có thể khác với các tên được sử dụng trong tài liệu này; ví dụ, biến về lãnh vực tự chăm sóc được gọi là SC-SS trong tài liệu này lại được đặt tên là UB\_SS trong tài liệu và tệp dữ liệu của NHIS.*

*Mã SAS sử dụng để tạo ra các kết quả đầu ra trong tài liệu này có đầy đủ trong Phụ Lục 1.*

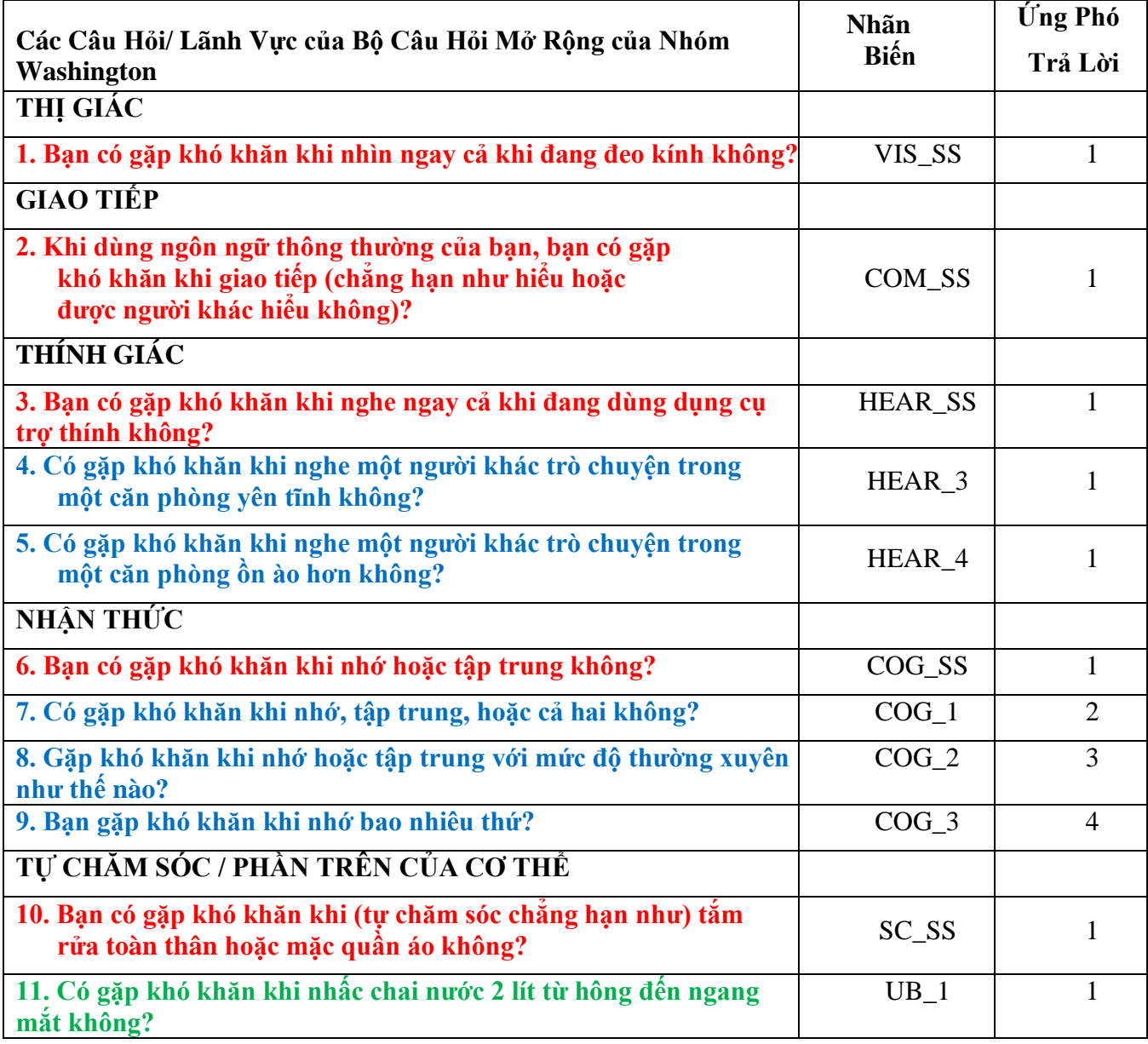

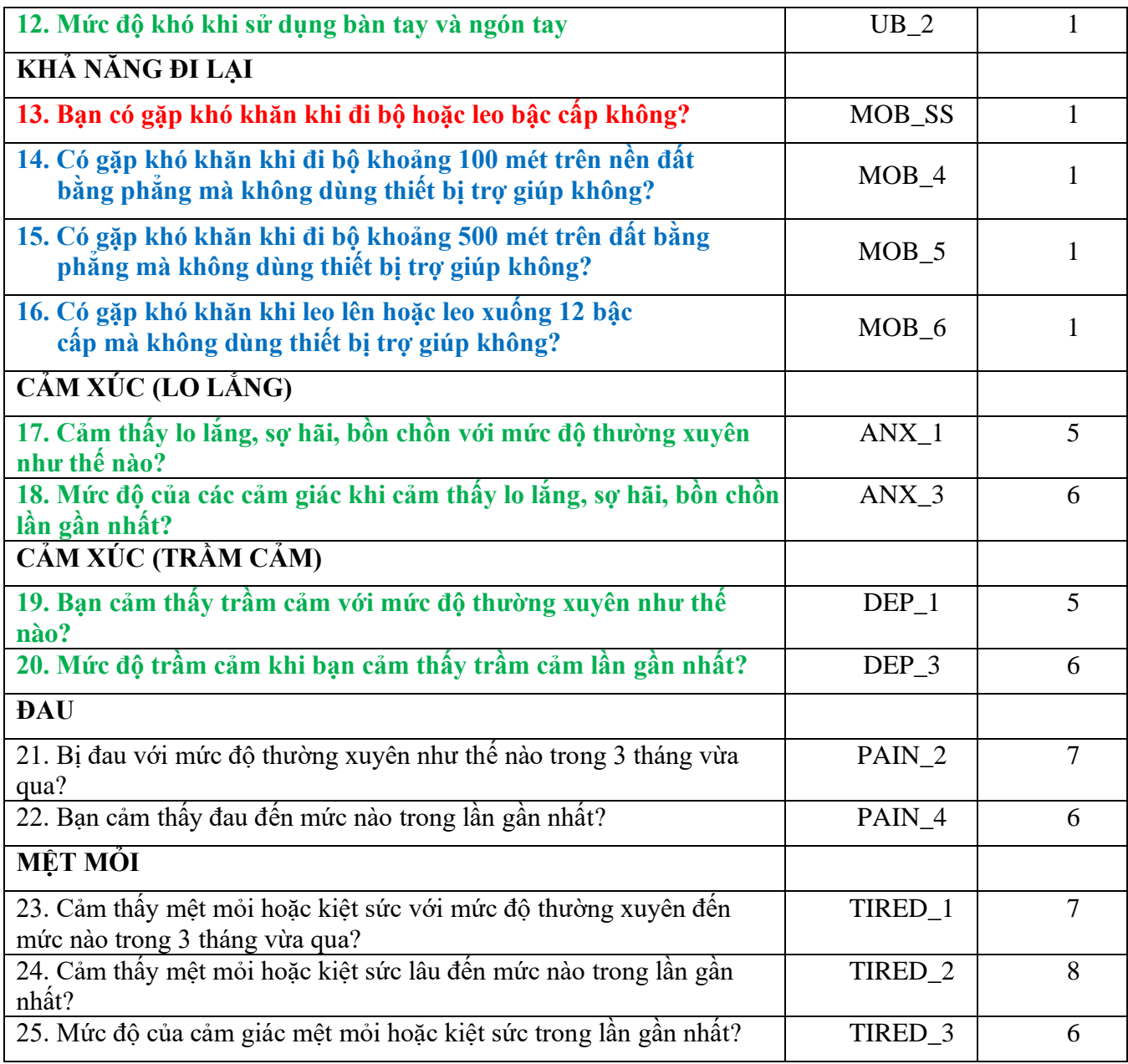

## **LƯU Ý: Màu Đỏ** chỉ Bộ Câu Hỏi Ngắn Gọn về Thực Hiện Chức Năng của Nhóm Washington (**WG-SS**).

Toàn bộ 25 câu hỏi đều được đưa vào **WG-ES 1**.

Các câu hỏi **Màu Đỏ** và **Màu Xanh Dương** và **Màu Xanh Lá** được đưa vào **WG-ES 2**.

Các câu hỏi **Màu Đỏ** và **Màu Xanh Lá** được đưa vào **WG-ES 3**.

## **Mẫu trả lời:**

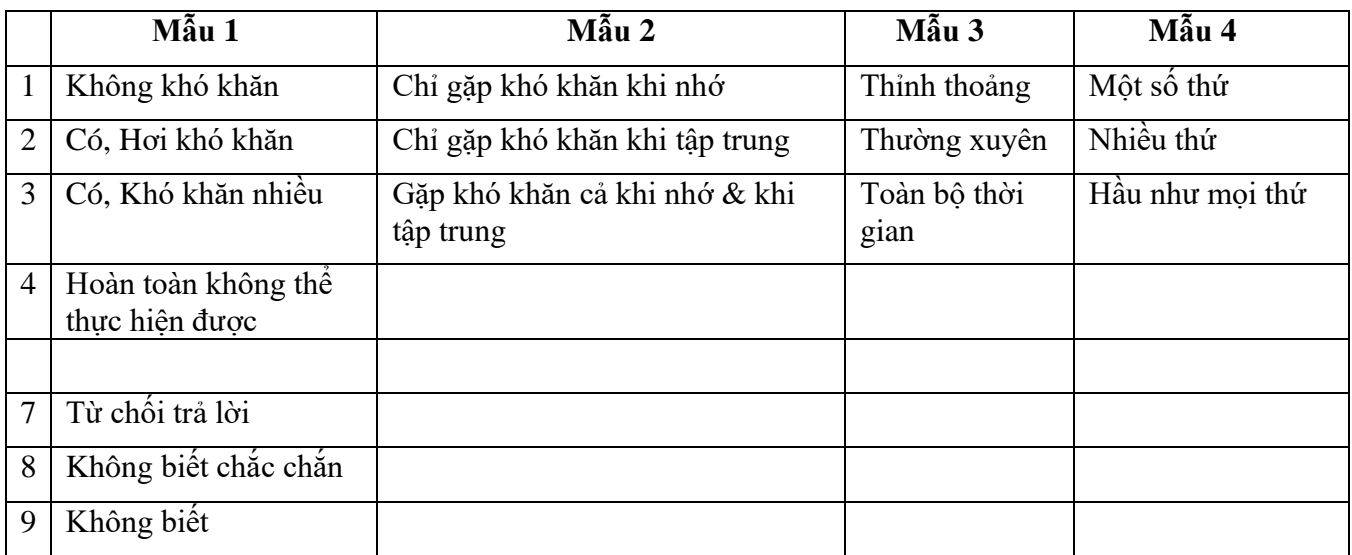

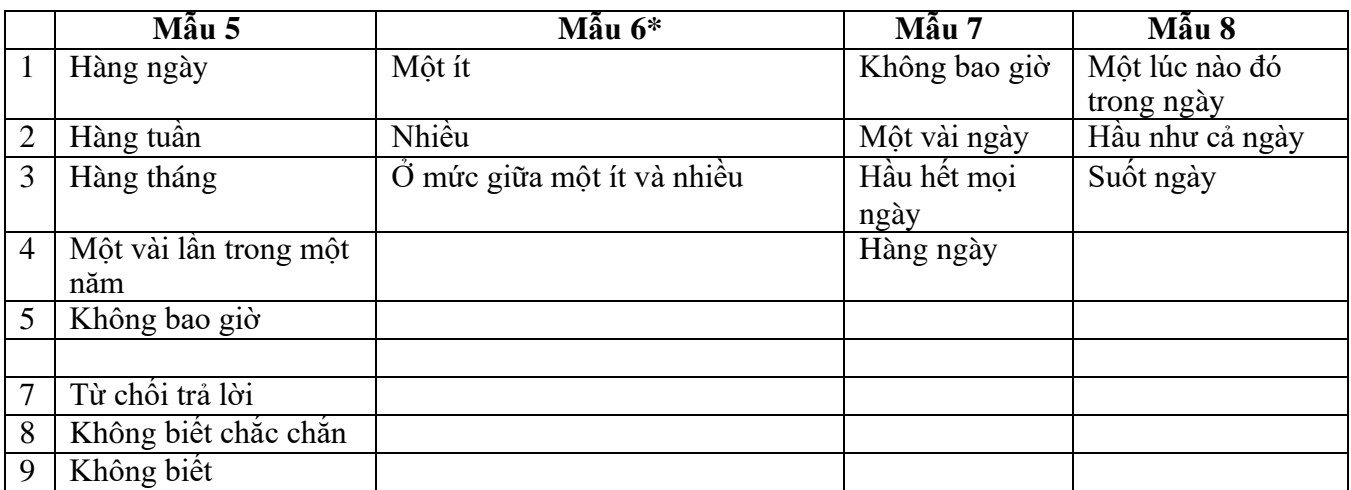

## **\* TRONG CÚ PHÁP DƯỚI ĐÂY, LƯU Ý RẰNG CÁC MỤC CÓ MẪU TRẢ LỜI 6 (ANX\_3, DEP\_3, PAIN\_4 VÀ TIRED\_3) ĐƯỢC MÃ HÓA LẠI ĐỂ ĐỊNH VỊ "Ở MỨC GIỮA" BẰNG SỐ Ở KHOẢNG GIỮA "MỘT ÍT" VÀ "NHIỀU".**

WG-SS được lồng ghép trong WG-ES. WG-ES được bổ sung bằng cách:

- thêm các câu hỏi cho 6 lãnh vực hiện có và
- thêm các lãnh vực (một số lãnh vực có nhiều câu hỏi).

Cú pháp SAS được trình bày dưới đây bao gồm một vài yếu tố riêng cho nội dung của WG-ES.

Trước hết, điều quan trọng là xác định được các kiểu nhận dạng riêng cho từng lãnh vực đối với những lãnh vực thực hiện chức năng có nhiều câu hỏi. Ví dụ, hoạt động chức năng của phần trên của cơ thể gồm có hai câu hỏi, mỗi câu hỏi về những hành động cụ thể và riêng biệt: khó khăn khi nhấc chai nước từ hông đến ngang mắt (cánh tay/vai), và khó khăn khi sử dụng bàn tay và ngón tay. Hai câu hỏi này đã được phân tích và kết hợp để lập một chỉ số duy nhất về phần trên của cơ thể với bốn mức độ khó khăn khác nhau, từ 1 - khó khăn ở mức thấp đến 4 - khó khăn ở mức cao – không giống

như những câu trả lời phân loại đối với các câu hỏi riêng lẻ của WG-SS: không có khó khăn, hơi khó khăn, khó khăn nhiều và hoàn toàn không thể thực hiện được. Tương tự như lãnh vực phần trên của cơ thể, các lãnh vực WG-ES về nhận thức, lo âu, trầm cảm, đau và mệt mỏi cũng có những mẫu trả lời khác nhau không thể dễ dàng "chuyển tải" sang mẫu trả lời WG thông thường. Đối với những lãnh vực thực hiện chức năng này, một mẫu trả lời trên thang điểm 4 giống nhau đã được soạn thảo và chú giải từ mức 1 đến mức 4, trong đó 1 là mức khó khăn thấp nhất và 4 là mức cao nhất.

Thứ hai, các chỉ số của lãnh vực riêng lẻ được đánh giá cùng nhau để xác định ngưỡng giới hạn thích hợp để bao gồm trong một nhận dạng khuyết tật tổng thể – nhằm mục đích ước tính mức độ phổ biến và phân tách các chỉ số kết quả theo tình trạng khuyết tật.

## **LƯU Ý:**

Đối với tất cả các biến số, các mã (7) *Từ chối trả lời*, (8) *Không Biết Chắc Chắn*, và (9) *Không biết*, được mã hóa thành *Thiếu*.

## **SAS WG Extended Set Syntax Annotated with Output Tables**

Actual SAS syntax is indented and are in **Bold text**.

NOTE: For data analysis, use your standard weighting and estimation techniques.

The syntax below produces **frequency distributions** on individual domain questions – **crosstabulations** on multiple domain questions, and calculates INDICATOR variables for domains with multiple questions – for use in the determination of disability identifiers.

## **VISION**

*Step 1. Generate frequency distribution for Vision domain.*

VIS\_SS is the WG-SS Vision question.

**If** VIS\_SS in (1, 2, 3, 4) **then** Vision=VIS\_SS; **Else If VIS** SS in  $(7, 8, 9)$  **then** Vision=.;

**Proc Freq Data=SS.** ExtendedSets2013; **Tables** Vision; **Run**;

## **Vision: Degree of difficulty seeing**

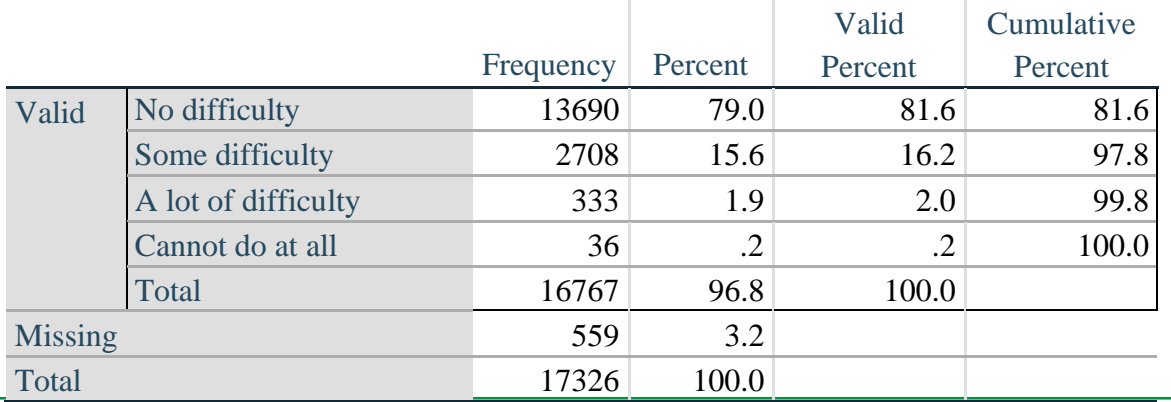

Để biết thêm thông tin về Nhóm Washington về Thống Kê Khuyết Tật (WG), hãy truy cập: http://www.washingtongroup-disability.com/. Trang | 5

## **COMMUNICATION**

*Step 2. Generate frequency distribution for Communication domain.*

COM\_SS is the WG-SS Communication question. **If** COM SS in  $(1, 2, 3, 4)$  **then** Communication=COM SS;

**Else If** COM\_SS in (**7**, **8**, **9**) **then** Communication=**.**;

**Proc Freq Data=SS.** ExtendedSets2013; **Tables** Communication; **Run**;

#### Frequency Percent Valid Percent Cumulative Percent Valid No difficulty 15874 91.6 94.7 94.7 Some difficulty  $\begin{array}{|c|c|c|c|c|c|} \hline 745 & 4.3 & 4.4 & 99.2 \\ \hline \end{array}$ A lot of difficulty 94 .5 .6 99.7 Cannot do at all  $\begin{array}{|c|c|c|c|c|c|c|c|c|} \hline 43 & .2 & .3 & 100.0 \\ \hline \end{array}$ Total 16756 96.7 100.0  $Missing$  570 3.3

#### **Communication: Degree of difficulty communicating using usual language**

#### **HEARING**

*Step 3. Generate frequency distributions and cross-tabulations for Hearing domain questions and determine Hearing Indicator*

HEAR SS is the WG-SS Hearing question. **If** HEAR\_SS in (**1**, **2**, **3**, **4**) **then** Hearing=HEAR\_SS; **Else If** HEAR\_SS in (**7**, **8**, **9**) **then** Hearing=**.**;

Total 17326 100.0

HEAR\_3 is *Difficulty hearing conversation with one person in quiet room*. **If** HEAR\_3 in (**1**, **2**, **3**, **4**) **then** HEAR\_3\_R=HEAR\_3; **Else If** HEAR\_3 in (**7**, 8**, 9**) **then** HEAR\_3\_R=**.**;

HEAR\_4 is *Difficulty hearing one person in noisier room*. **If** HEAR\_4 in (**1**, **2**, **3**, **4**) **then** HEAR\_4\_R=HEAR\_4; **Else If HEAR**  $4$  in (**7**, **8**, **9**) **then HEAR**  $4$  **R**= $\cdot$ ;

Proc Freq Data=SS. ExtendedSets2013; **Tables** Hearing HEAR\_3\_R HEAR\_4\_R; **Run**;

## **Hearing: Degree of difficulty hearing**

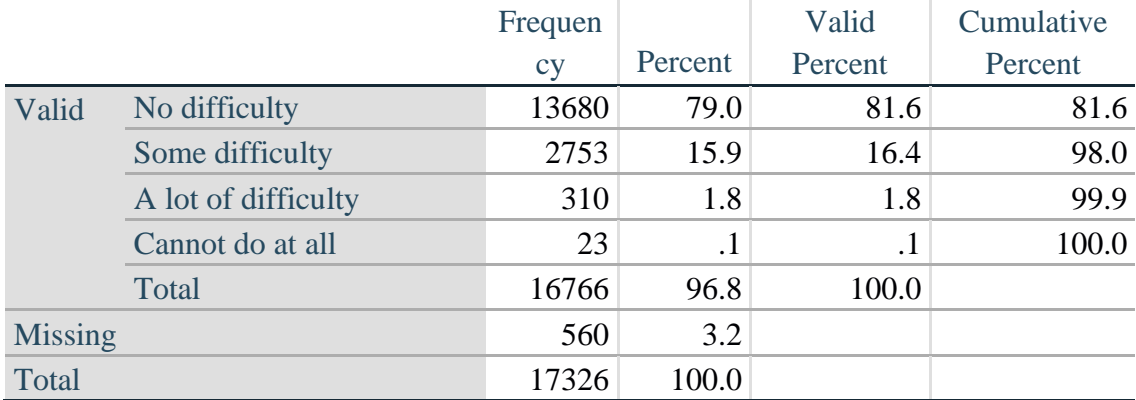

#### **HEAR\_3\_R : Difficulty hearing conversation with one person in quiet room**

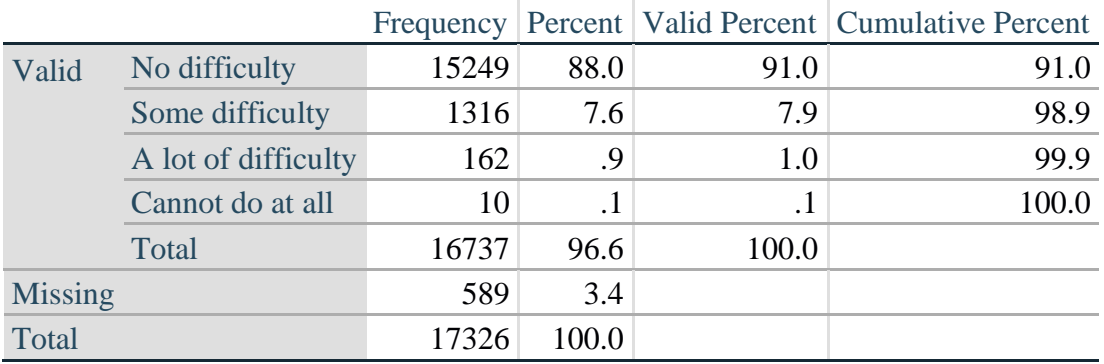

#### **HEAR\_4\_R: Difficulty hearing one person in noisier room**

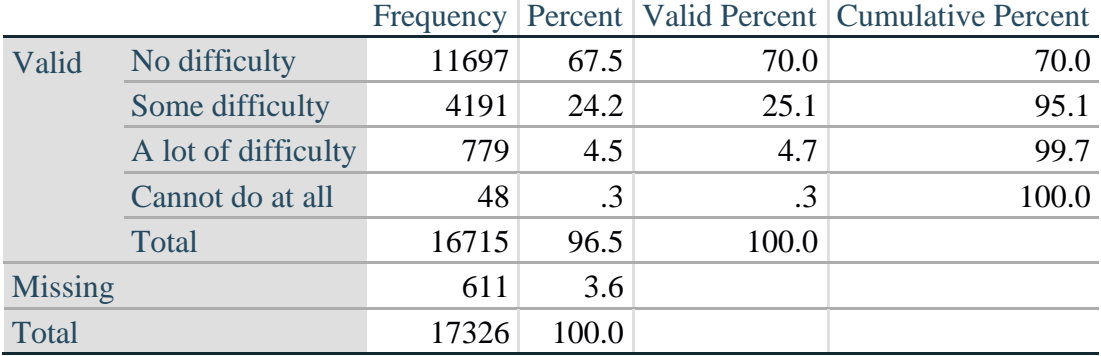

*Step 4. For Hearing questions, recode HEAR\_3\_R and HEAR\_4\_R to value 4 (cannot do at all) if Hear\_SS is 4 (Cannot do at all).*

The syntax below recodes HEAR\_3\_R and HEAR\_4\_R to 4 (cannot do at all) if Hear\_SS is 4 (cannot do at all).

**If** Hearing  $= 4$  and HEAR\_3\_R  $=$ **. then HEAR\_3\_X**  $= 4$ **; Else** HEAR\_3\_X=HEAR\_3\_R;

**If** Hearing  $= 4$  and HEAR\_4\_R  $=$ **. then HEAR\_4\_X**  $= 4$ **; Else** HEAR\_4\_X=HEAR\_4\_R;

Proc Freq Data=SS. ExtendedSets2013; **Tables** HEAR\_3\_X HEAR\_4\_X; **Run**;

## **HEAR\_3\_X : Difficulty hearing conversation with one person in quiet room**

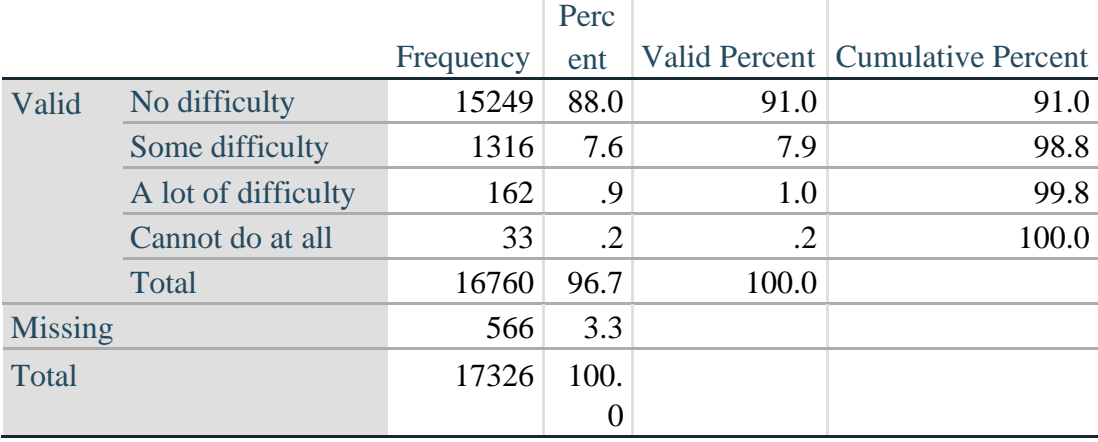

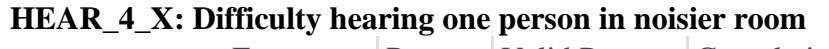

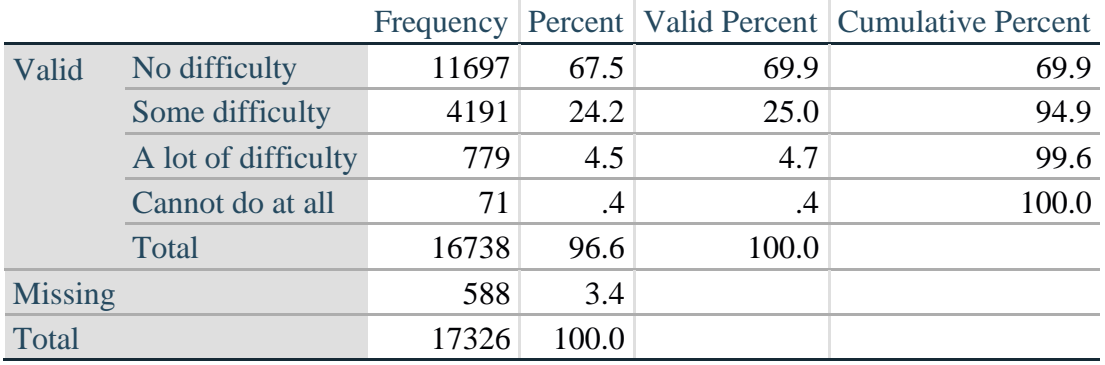

*Step 5. Generate a cross-tabulation of the two Hearing Extended Set questions: HEAR\_3\_X and HEAR\_4\_X.*

The syntax below produces a cross-tabulation of the two Extended Set questions: HEAR\_3\_X: *Difficulty hearing in a quiet room* and HEAR\_4\_X: *Difficulty hearing in a noisier room* to determine a single HEARING INDICATOR.

**Proc Freq Data=SS.** ExtendedSets2013; **Tables** HEAR\_4\_X\*HEAR\_3\_X **/NOROW NOCOL NOPERCENT**; **Run**;

|                                     |                     | in quiet room |            |            |           |       |
|-------------------------------------|---------------------|---------------|------------|------------|-----------|-------|
| <b>HEAR_4_X</b> (Difficulty hearing |                     |               | Some       | A lot of   | Cannot do |       |
| in a Nosier room)                   |                     | No difficulty | difficulty | difficulty | at all    | Total |
|                                     | No difficulty       | 11603         | 94         |            |           | 11697 |
|                                     | Some difficulty     | 3373          | 809        |            | 0         | 4190  |
|                                     | A lot of difficulty | 253           | 388        | 138        | 0         | 779   |
|                                     | Cannot do at all    | 8             | 24         | 16         | 23        | 71    |
| Total                               |                     | 15237         | 1315       | 162        | 23        | 16737 |

**HEAR\_3\_X : Difficulty hearing conversation with one person** 

*Step 6. Create a HEARING INDICATOR (H\_INDICATOR) based on the two additional hearing questions HEAR\_3\_X and HEAR\_4\_X.*

The syntax below creates a HEARING INDICATOR (H\_INDICATOR) based on the cross-tabulation of the two additional hearing questions HEAR  $3 \times$  and HEAR  $4 \times$ .

**If**  $(HEAR_3_X = 1 AND HEAD_4_X = 1) OR (HEAD_3_X = 1 AND HEAD_4_X = 2)$ **then H\_INDICATOR** = **1**; **Else If** ( HEAR  $3X = 2$  AND (HEAR  $4X = 1$  OR HEAR  $4X = 2$ )) OR (HEAR  $3X = 1$ AND HEAR  $4 \text{ X} = 3$ ) **then H** INDICATOR = 2; **Else If** ( HEAR  $3X = 3$  AND (HEAR  $4X = 1$  OR HEAR  $4X = 2$ ) OR (HEAR  $3X = 2$ AND HEAR  $-4 \times 3$ ) OR (HEAR  $-3 \times 5 = 1$  AND HEAR  $-4 \times 5 = 4$ )) **then H\_INDICATOR** = **3**; **Else If** ((HEAR\_3\_X = 3 AND HEAR\_4\_X = 3) OR HEAR\_3\_X = 4 OR (HEAR\_4\_X = 4) AND (HEAR  $3X = 2$  OR HEAR  $3X = 3$ ))) then H\_INDICATOR = 4;

**Proc Freq Data=SS.** ExtendedSets2013; **Tables** H\_INDICATOR; **Run**;

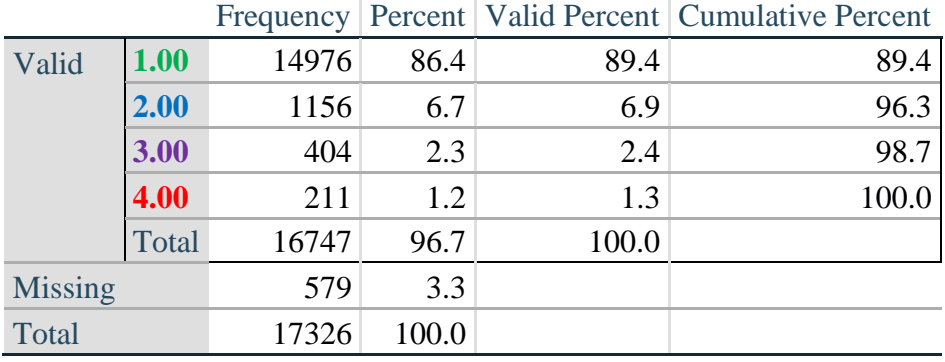

## **H\_INDICATOR**

#### **COGNITION: Degree of difficulty remembering or concentrating**

*Step 7. Generate frequency distributions and cross-tabulations for Cognition domain questions and determine a Cognition Indicator.*

COG\_SS is the WG-SS Cognition question. **If** COG\_SS in (**1**, **2**, **3**, **4**) **then** Cognition=COG\_SS; **Else If** COG\_SS in (**7**, **8** , **9**) **then** Cognition=**.**;

> Proc Freq Data=SS. ExtendedSets2013; **Tables** Cognition; **Run**;

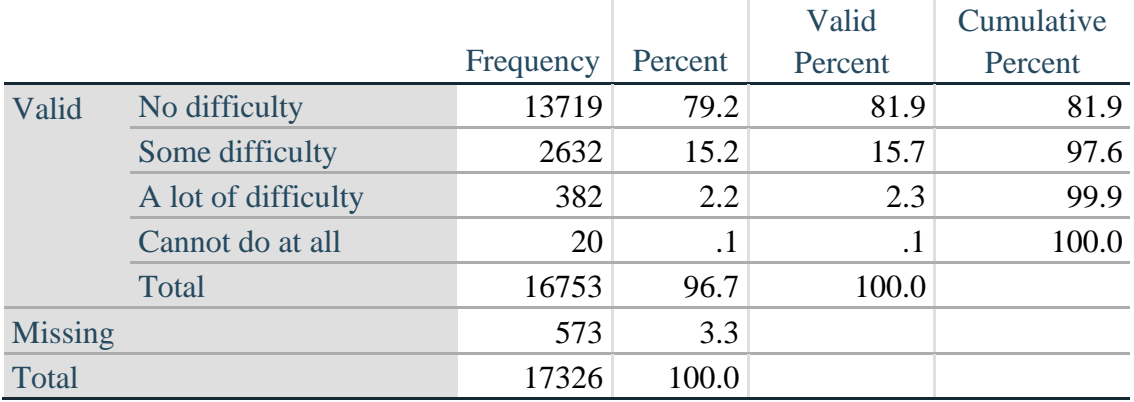

## **Cognition: Degree of difficulty remembering or concentrating**

If response to COG-SS is *some difficulty*, *a lot of difficulty* or *cannot do at all*, then the respondent is asked COG\_1: whether they have difficulty remembering, concentrating or both.

**If** COG\_1 in (**1**, **2**, **3**) **then** COG\_1\_R=COG\_1; **Else If** COG\_1 in (**7**, **8**, **9**) **then** COG\_1\_R=**.**;

Proc Freq Data=SS. ExtendedSets2013; **Tables COG** 1 R; **Run**;

#### **COG\_1\_R: Difficulty remembering, concentrating, or both?**

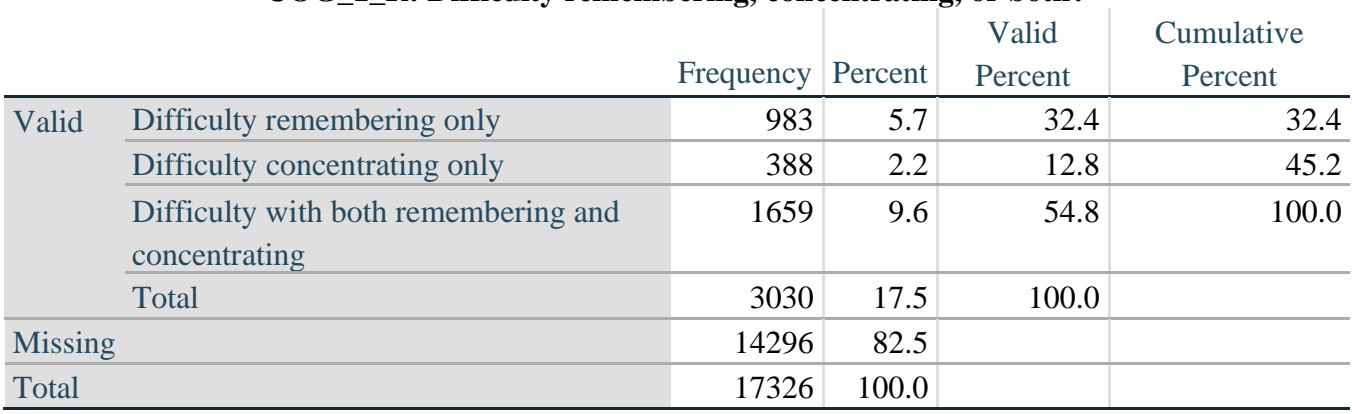

Để biết thêm thông tin về Nhóm Washington về Thống Kê Khuyết Tật (WG), hãy truy cập: http://www.washingtongroup-disability.com/. Trang | 10

*Step 8. Account for those who did not answer COG\_1 (COG\_SS is 1 – no difficulty and they were skipped) by recoding COG\_1 to 0 (No difficulty).*

If response to COG-SS is 1: *no difficulty*, then the variable COG\_1\_R is recoded into COG\_1A, and the value assigned is 0: *no difficulty*.

**If** COG\_SS=**1 then** COG\_1A=**0**; **Else** COG\_1A=COG\_1\_R;

Proc Freq Data=SS. ExtendedSets2013; **Tables** COG\_1A; **Run**;

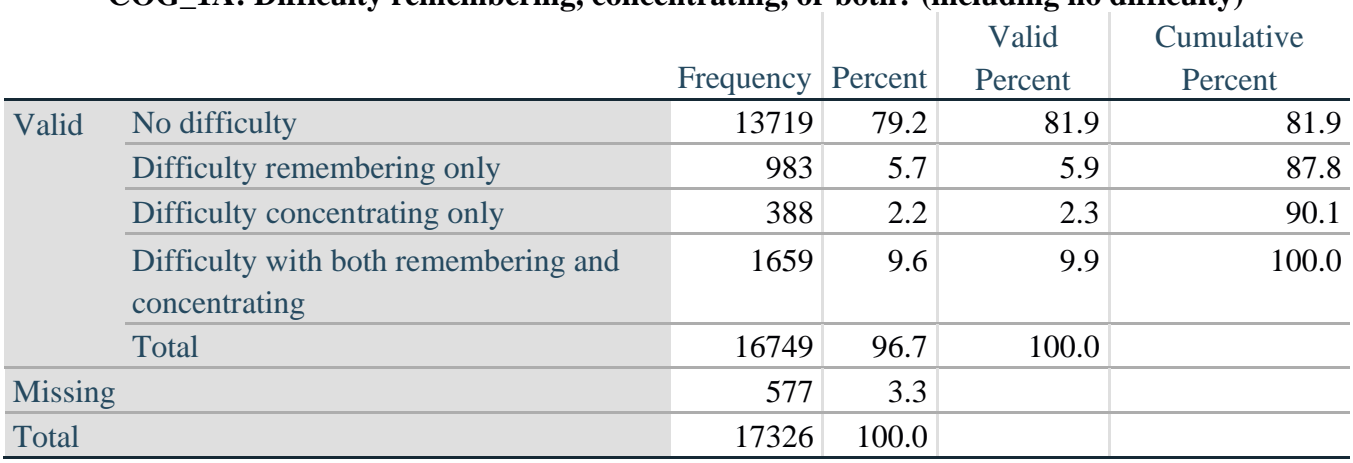

## **COG\_1A: Difficulty remembering, concentrating, or both? (including no difficulty)**

*Step 9. Generate frequency distribution for remaining cognition questions.*

Frequency distribution of the Cognition extended REMEMBERING questions: COG\_2 *How often have difficulty remembering*, and COG\_3 *Amount of things you have difficulty remembering*.

**If** COG\_2 in (**1**, **2**, **3**) **then** COG\_2\_R=COG\_2; **Else If** COG\_2 in (**7**, **8**, **9**) **then** COG\_2\_R=**.**;

**If** COG\_3 in (**1**, **2**, **3**) **then** COG\_3\_R=COG\_3; **Else If** COG\_3 in (**7**, **8**, **9**) **then** COG\_3\_R=**.**;

**Proc Freq Data=SS.** ExtendedSets2013; **Tables** COG\_2\_R COG\_3\_R; **Run**;

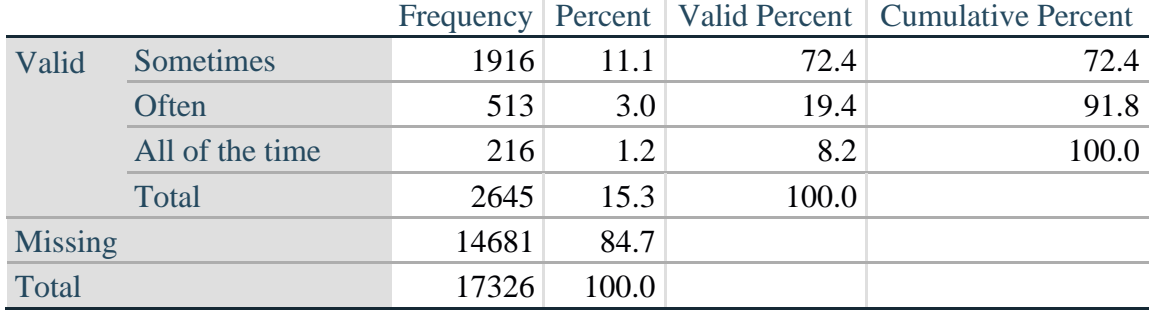

## **COG\_2\_R: How often have difficulty remembering?**

## **COG\_3\_R: Amount of things you have difficulty remembering?**

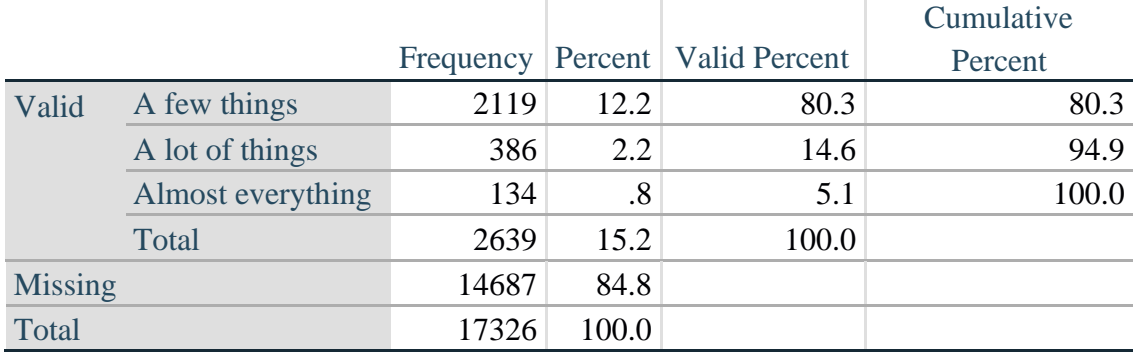

*Step 10. Generate cross-tabulation of the two Cognition extended set questions COG\_2R by COG\_3\_R.*

The syntax below produces a cross-tabulation of the two Extended Set REMEMBERING questions: COG\_2\_R: *How often you have difficulty remembering* and COG\_3\_R: *The amount of things you have difficulty remembering* to determine a single REMEMBERING INDICATOR.

## **Proc Freq Data**=SS. ExtendedSets2013; **Tables** COG\_2\_R\*COG\_3\_R /**NOROW NOCOL NOPERCENT; Run**;

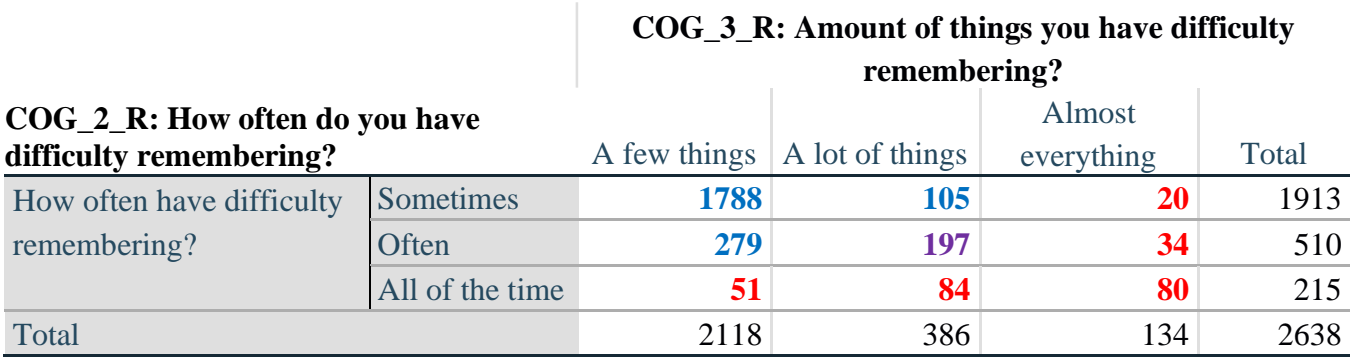

*Step 11. Create a Remembering Indicator based on distribution of COG\_2\_R and COG\_3\_R.*

The syntax below creates a REMEMBERING INDICATOR (R\_INDICATOR) based on the two additional remembering questions (COG\_2*\_R* and COG\_3*\_R*).

If Cognition is 1: no difficulty, then the Remembering Indicator is coded as 1: the lowest level of difficulty.

**If**  $(Cognition = 1)$  **then**  $R$ \_INDICATOR = 1; **Else If** ((COG\_2\_R = **1** AND COG\_3\_R = **1**) OR (COG\_3\_R = **1** AND COG\_2\_R = **2**) OR (COG  $3 \text{ R} = 2 \text{ AND COG } 2 \text{ R} = 1$ )) then R\_INDICATOR = 2; **Else If**  $(COG \ 3 \ R = 2$  AND COG  $2 \ R = 2$ ) **then**  $R$  INDICATOR = 3; **Else If**  $(COG_3_R = 3 \text{ OR } COG_2_R = 3)$  **then R\_INDICATOR = 4;** 

*Step 12. If COG\_1A is coded as 2 (concentrating only), then the Remembering Indicator is coded as 5.*

These 388 individuals are respondents who were not included in the Remembering Indicator since they had only difficulty concentrating.

**Else If**(COG\_1A = 2) **then** R\_INDICATOR =  $\overline{5}$ ; **Else** R INDICATOR =  $\theta$ ;

*Step 13. Generate frequency distribution of the Remembering Indicator.*

Proc Freq Data=SS. ExtendedSets2013; **Tables** R\_INDICATOR; **Run**;

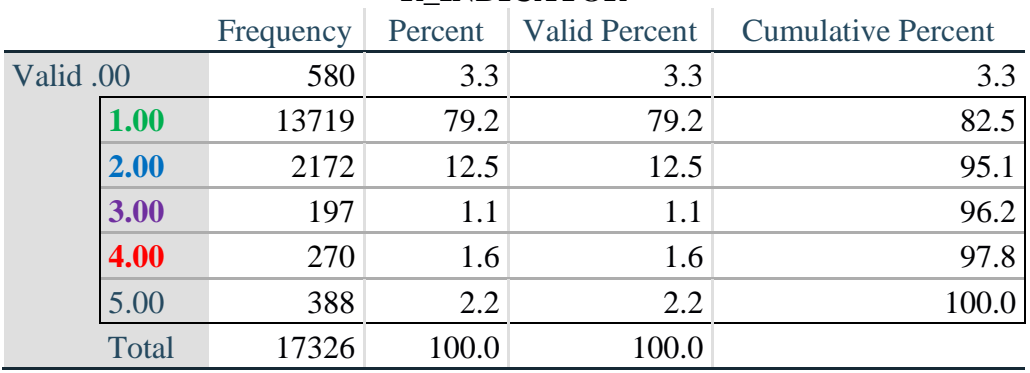

## **R\_INDICATOR**

*Step 14. Supplement Remembering Indicator with information on difficulty concentrating.*

The syntax below adds information on whether cognitive difficulties are compounded by difficulty concentrating in addition to difficulty remembering.

Create a COGNITION INDICATOR (COG\_INDICATOR) based on R\_INDICATOR (above) and the cognition question (COG\_1\_R).

The 388 individuals with 'concentrating only' were allocated as follows:

- **1.** 357 with a little difficulty on Cognition question were classified as **2**
- **2.** 30 with a lot of difficulty on Cognition question were classified as **3**
- **3.** 1 with cannot do on Cognition question was classified as **4**

Those with both remembering and concentrating difficulty were upgraded 36 individuals from **2** to **3**, and 125 individuals from **3** to **4.**

COG\_INDICATOR=R\_INDICATOR; **If**  $(R$ \_INDICATOR = **5** AND Cognition = 2) **then** COG\_INDICATOR = 2; **Else If** (**R\_INDICATOR = 5 AND Cognition = 3) then** COG\_INDICATOR = 3; **Else If** (**R\_INDICATOR** = **5** AND Cognition = **4**) **then** COG\_INDICATOR = **4**;

**If** (R\_INDICATOR = **2** AND COG\_1\_R = **3** AND Cognition = **3**) **then** COG\_INDICATOR = **3**; **Else If** (R\_INDICATOR =  $3$  AND COG\_1\_R =  $3$  AND Cognition =  $3$ ) **then** COG\_INDICATOR = **4**;

*Step 15. Generate frequency distribution of the Cognition Indicator.*

**Proc Freq Data=SS.** ExtendedSets2013; **Tables** COG\_INDICATOR; **Run**;

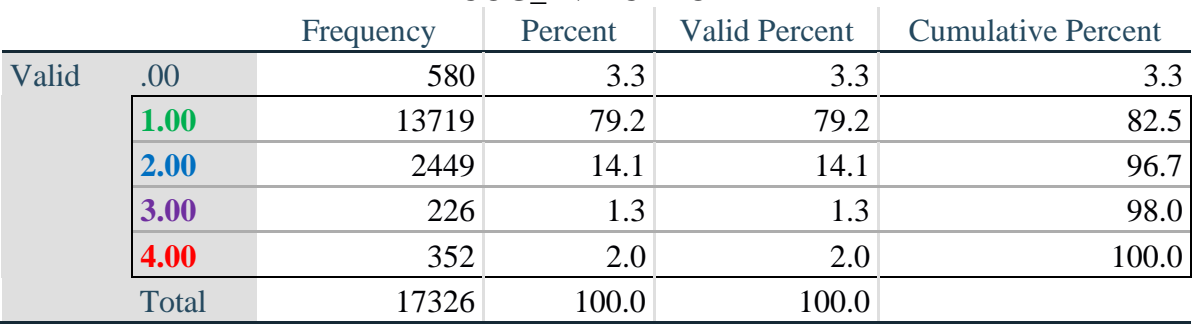

#### **COG\_INDICATOR**

#### **UPPER BODY**

*Step 16. Generate frequency distributions and cross-tabulations for Self-care and Upper body domain questions and determine the Upper Body Indicator.*

SC\_SS is the WG-SS Self-care question. UB\_1 is *Difficulty raising 2 liter bottle of water from waist to eye level*. UB\_2 is *Difficulty using hands and fingers*

> **If** SC\_SS in (**1**, **2**, **3**, **4**) **then** Self\_Care=SC\_SS; **Else If** SC\_SS in (**7**, **8**, **9**) **then** Self\_Care=**.**;

**If** UB\_1 in (**1**, **2**, **3**, **4**) **then** UB\_1\_R=UB\_1; **Else If** UB\_1 in (**7**, **8**, **9**) **then** UB\_1\_R=**.**;

**If** UB\_2 in (**1**, **2**, **3**, **4**) **then** UB\_2\_R=UB\_2; **Else If** UB\_2 in (**7**, **8**, **9**) **then** UB\_2\_R=**.**;

First, calculate frequency distributions on the short set and two extended set questions.

#### Proc Freq Data=SS. ExtendedSets2013; **Tables** Self\_Care UB\_1\_R UB\_2\_R; **Run**;

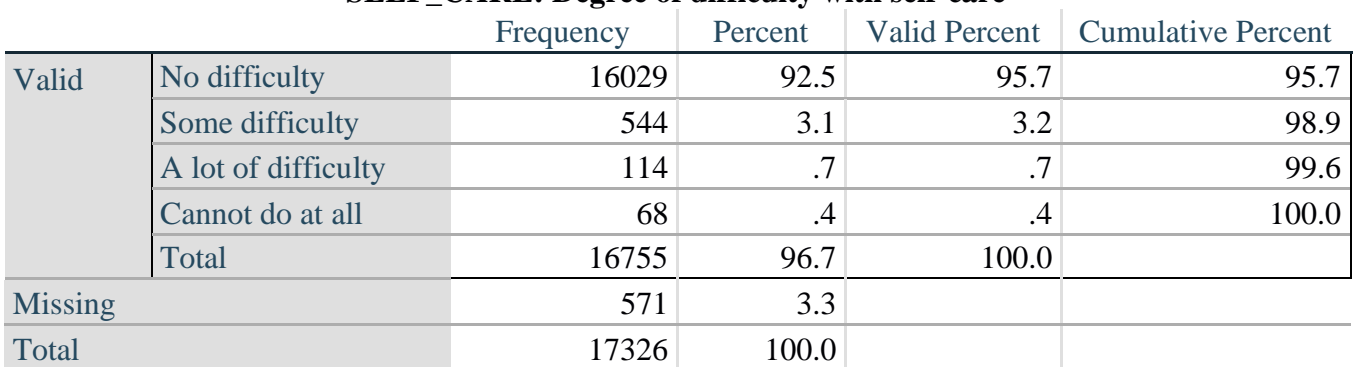

## **SELF\_CARE: Degree of difficulty with self-care**

## **UB\_1**\_**R: Diff raising 2 liter bottle of water from waist to eye level**

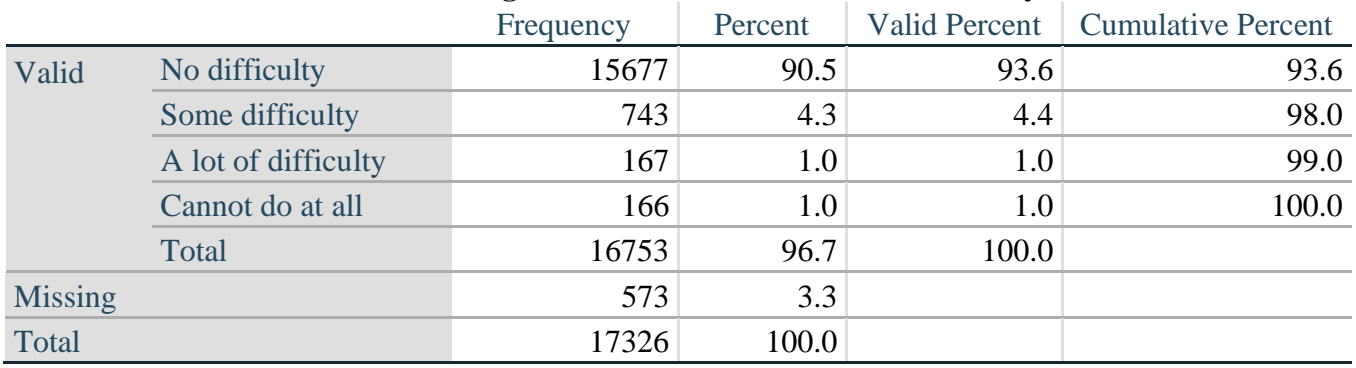

## **UB\_2**\_R**: Degree of difficulty using hands and fingers**

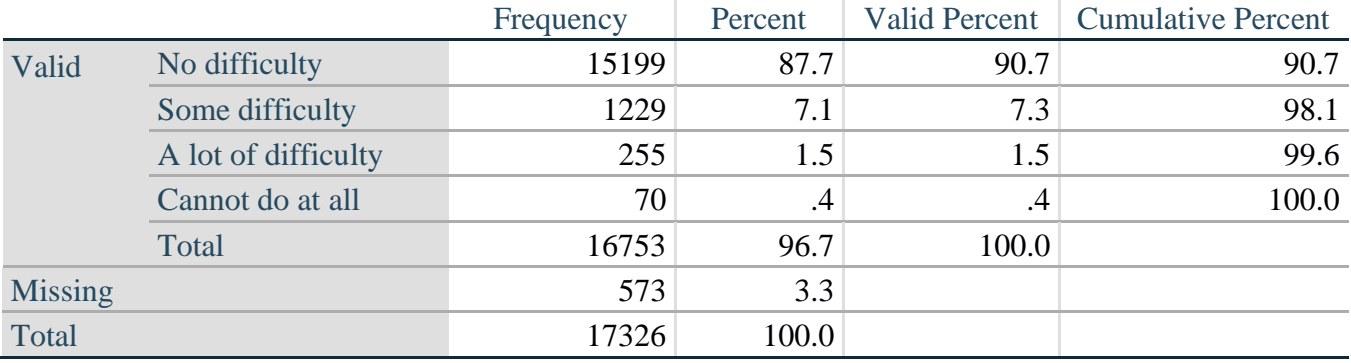

*Step 17. Generate a cross-tabulation of the two Upper body Extended Set questions: UB\_2*\_R *and UB\_1*\_R*.*

The syntax below produces a cross-tabulation of the two Extended Set questions: UB\_1\_R: *Difficulty raising a 2 liter bottle of water from waste to eye level* UB\_2\_R: *Difficulty using hands and fingers* to determine a single UPPER BODY INDICATOR (UB\_INDICATOR).

## Proc Freq Data=SS. ExtendedSets2013; **Tables** UB\_2\_R\*UB\_1\_R /**NOROW NOCOL NOPERCENT**; **Run**;

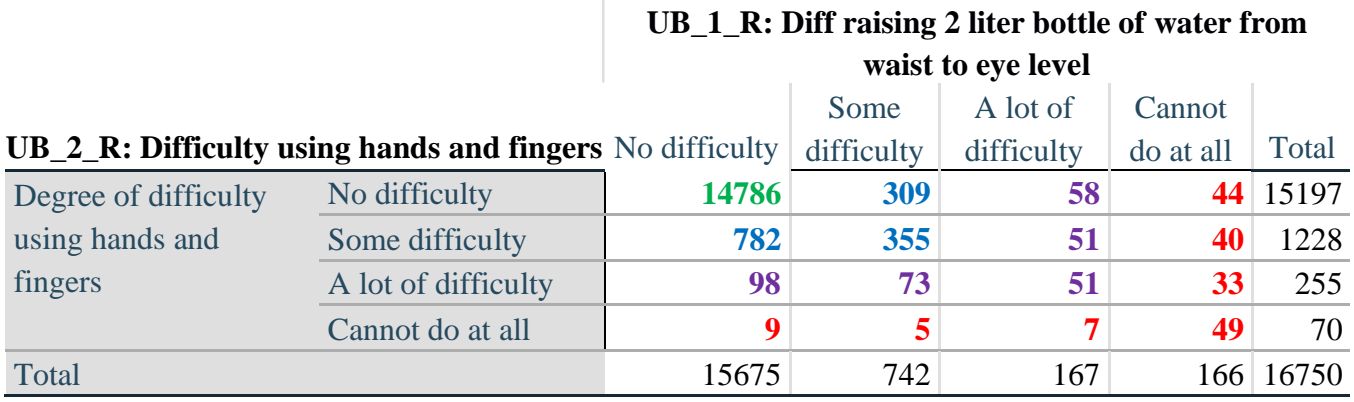

*Step 18. Create an UPPER BODY INDICATOR (UB\_INDICATOR) based on the two additional upper body questions UB\_2\_R and UB\_3\_R.*

Syntax below creates UB\_INDICATOR based on the distribution in the cross-tabulation above. **If**  $(UB_1_R = 4 \text{ OR } UB_2_R = 4)$  **then**  $UB_NDICATOR = 4$ ; **Else If UB\_INDICATOR NE 4 AND (UB\_1\_R = 3 OR UB\_2\_R = 3) then** UB INDICATOR  $= 3$ ; **Else If** UB\_INDICATOR NE **4** AND UB\_INDICATOR NE **3** AND (UB\_1\_R = **2** OR UB\_2\_R  $= 2$ ) **then** UB INDICATOR  $= 2$ ; **Else If** UB\_INDICATOR NE **4** AND UB\_INDICATOR NE **3** AND UB\_INDICATOR NE **2** AND (UB\_1\_R = 1 OR UB\_2\_R = 1) then UB\_INDICATOR = 1.;

**Proc Freq Data**=SS. ExtendedSets2013; **Tables** UB\_INDICATOR; **Run**;

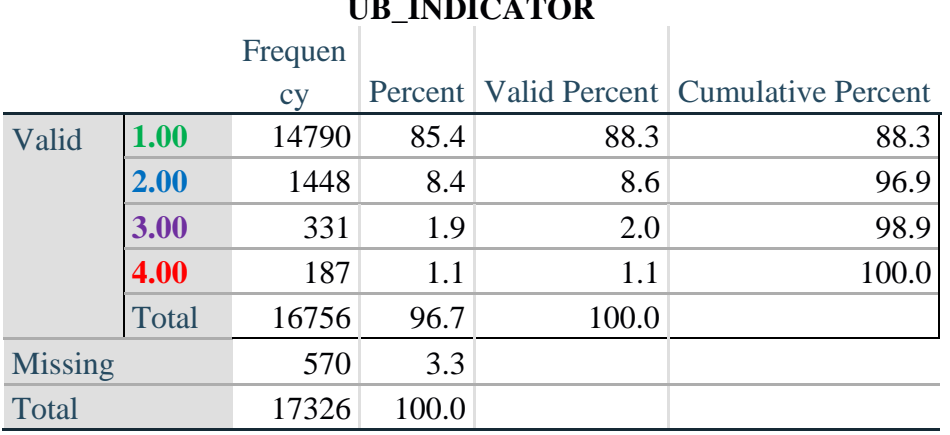

#### **UB\_INDICATOR**

## **MOBILITY**

*Step 19. Generate frequency distributions and cross-tabulations for Mobility domain questions and determine Mobility Indicator.*

MOB\_SS is the WG-SS Mobility question.

MOB 4 is Difficulty walking 100 yards on level ground without aid or equipment.

MOB\_5 is Difficulty walking 1/3rd mile on level ground without aid or equipment.

**If** MOB\_SS in (**1**, **2**, **3**, **4**) **then** Mobility=MOB\_SS; **Else** MOB SS in  $(7, 8, 9)$  **then** Mobility= $\therefore$ 

**If** MOB\_4 in (**1**, **2**, **3**, **4**) **then** MOB\_4\_R=MOB\_4; Else If MOB\_4 in (**7**, **8**, **9**) **then** MOB\_4\_R=**.**;

**If** MOB\_5 in (**1**, **2**, **3**,**4**) **then** MOB\_5\_R=MOB\_5; Else If MOB  $5$  in (**7**, **8**, **9**) **then MOB**  $5$  R= $\cdot$ ;

First, calculate frequency distributions on the short set and two extended set WALKING questions. Proc Freq Data=SS. ExtendedSets2013; **Tables** Mobility MOB\_4\_R MOB\_5\_R; **Run**;

## **Mobility: Degree of difficulty walking or climbing steps**

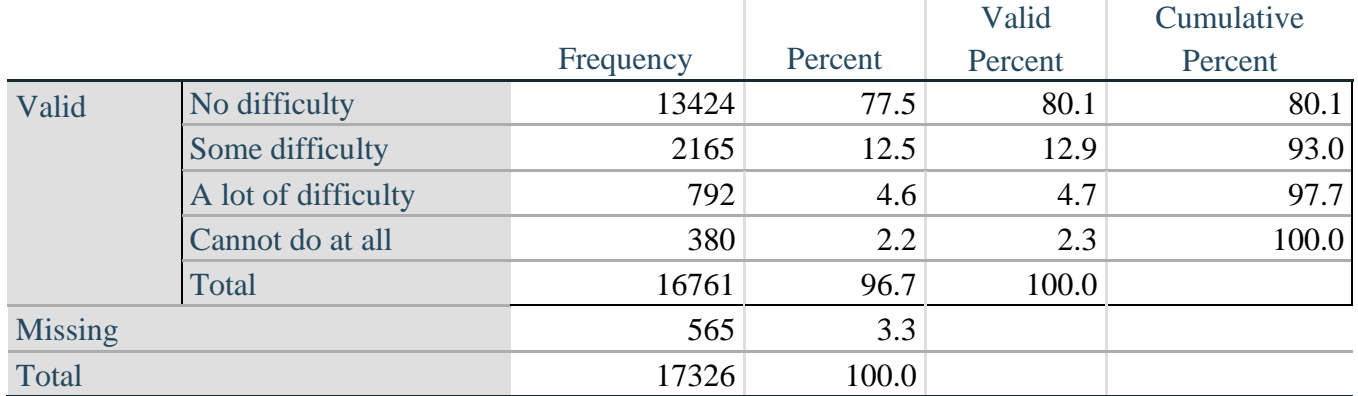

#### **MOB\_4\_R: Diff walking 100 yards on level ground w/o aid or equipment**

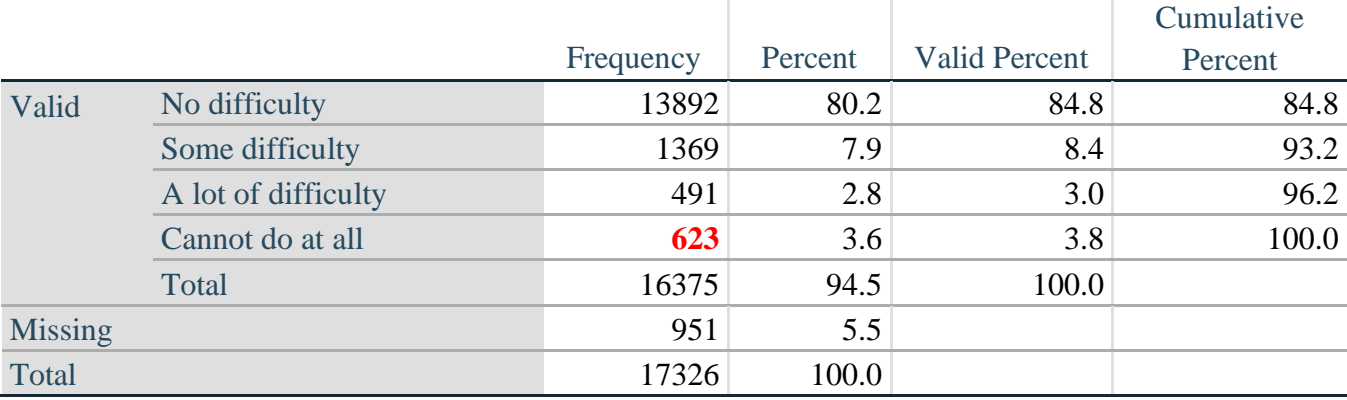

Để biết thêm thông tin về Nhóm Washington về Thống Kê Khuyết Tật (WG), hãy truy cập: http://www.washingtongroup-disability.com/. Trang | 17

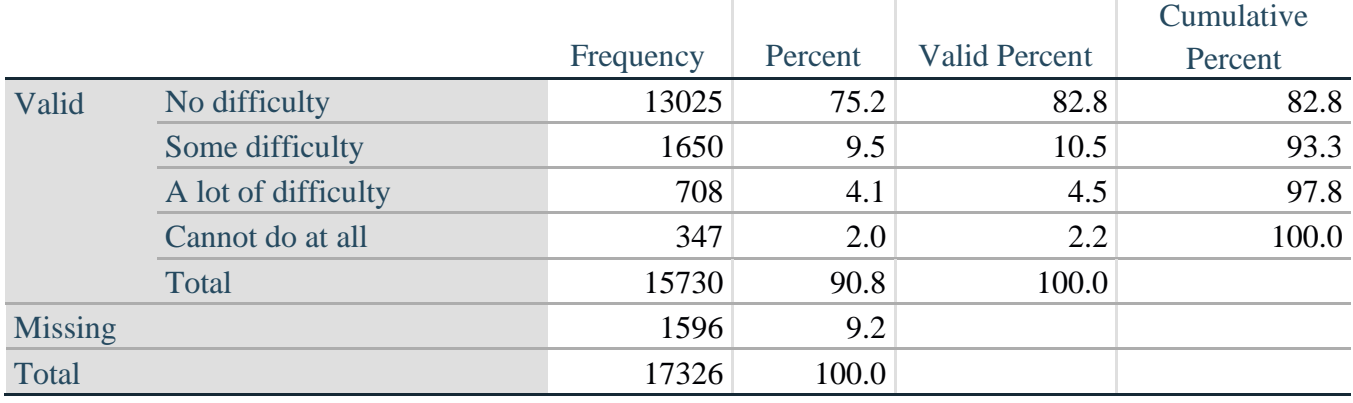

## **MOB\_5\_R: Diff walking 1/3rd mile on level ground w/o aid or equipment**

*Step 20. Generate a cross-tabulation of the walking distance questions: MOB\_4\_R and MOB\_5\_R.*

The syntax below produces a cross-tabulation of the two Extended Set WALKING questions: MOB\_4\_R: *Difficulty walking 100 yards without equipment* and MOB\_5\_R: *Difficulty walking 1/3 mile without equipment* to determine a single WALKING INDICATOR.

NOTE: **623** individuals who responded cannot do at all to MOB 4 R were not asked MOB 5 R and they do not appear in the table below. They are, however, accounted for in the WALKING indicator calculation.

Proc Freq Data=SS. ExtendedSets2013; **Tables** MOB\_4\_R\*MOB\_5\_R /NOROW NOCOL NOPERCENT; **Run**;

#### **MOB\_4\_R: Diff walking 100 yards on level ground w/o aid or MOB\_5\_R: Diff walking 1/3rd mile on level ground w/o aid or equipment**

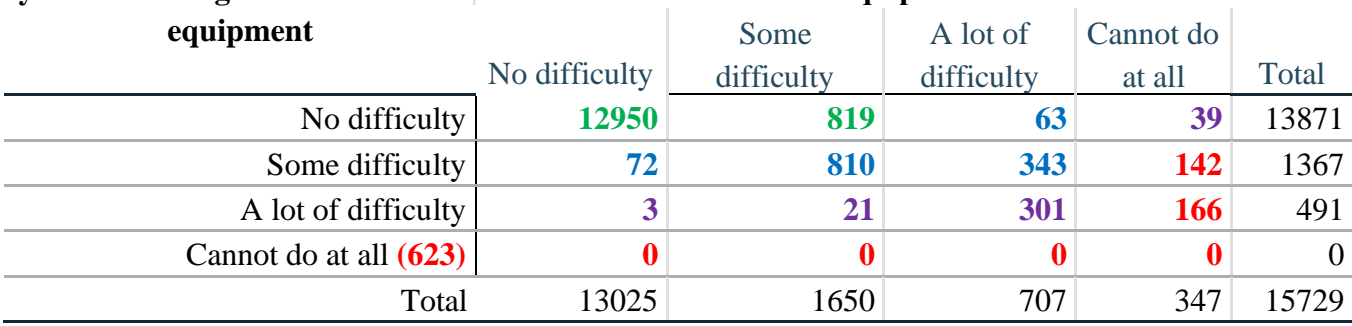

*Step 21. Create a WALKING INDICATOR (WALK\_INDICATOR) based on the two additional walking questions MOB\_4\_R and MOB\_5\_R.*

Syntax below creates WALKING\_INDICATOR based on the distribution in the cross-tabulation above.

WALK\_INDICATOR=**0**;

**If**  $(MOB_4_R = 1$  AND  $(MOB_5_R = 1$  OR MOB<sub>\_5</sub>\_R = 2)) **then** WALK\_INDICATOR = 1; **Else If** (MOB\_4\_R = 1 AND MOB\_5\_R = 3) OR (MOB\_4\_R = 2 AND (MOB\_5\_R = 1 OR)  $MOB_5_R = 2 OR MOB_5_R = 3$ )) **then** WALK\_INDICATOR = 2; **Else If**  $(MOB_4_R = 1$  AND  $MOB_5_R = 4$ ) OR  $(MOB_4_R = 3$  AND  $(MOB_5_R = 1$  OR MOB  $5$  R = 2 OR MOB  $5$  R = 3)) **then** WALK INDICATOR = 3; **Else If**  $(MOB_4_R = 2$  AND MOB\_5\_R = 4 $)$  OR  $(MOB_4_R = 3$  AND MOB\_5\_R = 4 $)$ **then** WALK\_INDICATOR = **4**;

Syntax below includes the **623** who responded cannot do at all to MOB\_4\_R into the WALKING INDICATOR.

**Else If** (WALK\_INDICATOR =  $\theta$  AND MOB  $4$  R =  $\theta$ ) **then** WALK\_INDICATOR =  $\theta$ ;

**If** WALK\_INDICATOR=**0 then** WALK\_INDICATOR=**.**;

**Proc Freq Data=SS.** ExtendedSets2013; **Tables** WALK\_INDICATOR; **Run**;

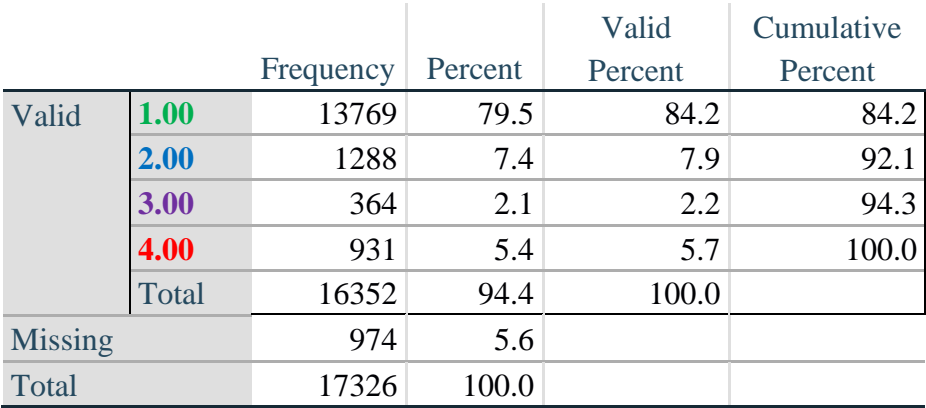

## **WALK\_INDICATOR**

*Step 22. Supplement Walking Indicator with information on difficulty Climbing steps (MOB\_6).*

Syntax below adds information from MOB\_6 on *difficulty climbing up or down 12 steps* to create a combined Mobility Indicator (MOB\_INDICATOR).

**If** MOB\_6 in (**1**, **2**, **3**, **4**) **then** MOB\_6\_R=MOB\_6; Else If MOB\_6 in (**7**, **8**, **9**) **then** MOB\_6\_R=**.**;

**Proc Freq Data=SS.** ExtendedSets2013; **Tables** WALK\_INDICATOR\* MOB\_6\_R /**NOROW NOCOL NOPERCENT; Run**;

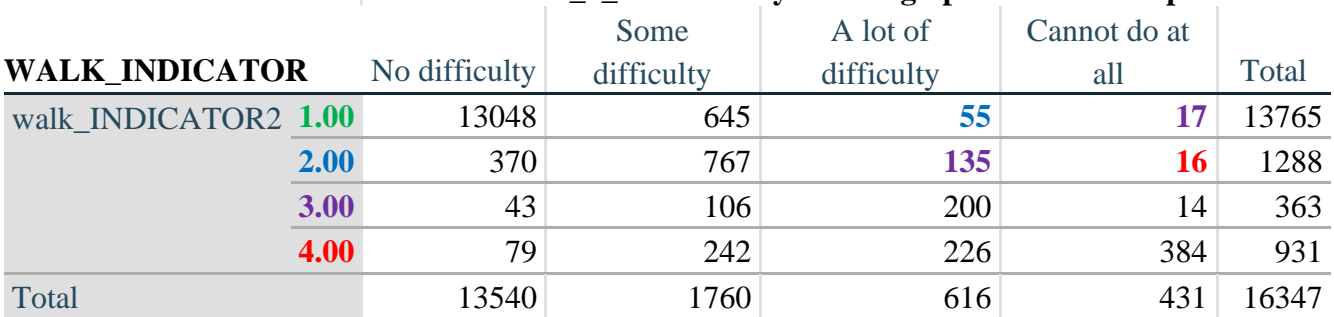

## **MOB\_6\_R: Difficulty climbing up or down 12 steps**

According to the table above, the syntax below reclassifies:

- 1. 55 individuals with level **1** on the WALKING INDICATOR as level **2** on the MOBILITY INDICATOR
- 2. 17 individuals with level **1** on the WALKING INDICATOR and 135 individuals with level **2** on the WALKING INDICATOR as level **3** on the MOBILITY INDICATOR, and
- 3. 16 individuals with level **2** on the WALKING INDICATOR as level **4** on the MOBILITY INDICATOR.

*Step 23. Create a mobility indication (MOB\_INDICATOR) with information garnered from crosstabulation above.*

MOB\_INDICATOR = WALK\_INDICATOR; **If** (WALK INDICATOR =  $2$  AND MOB 6 R =  $3$ ) **then** MOB INDICATOR =  $3$ ; **Else If** (WALK\_INDICATOR = 1 AND MOB\_6\_R = 3) **then** MOB\_INDICATOR = 2; **Else If** (WALK\_INDICATOR =  $2$  AND MOB 6 R =  $4$ ) **then** MOB\_INDICATOR =  $4$ ; **Else If** (WALK\_INDICATOR = **1** AND MOB 6  $R = 4$ ) **then** MOB\_INDICATOR = 3;

**Proc Freq Data**=SS. ExtendedSets2013; **Tables** MOB\_INDICATOR; **Run**;

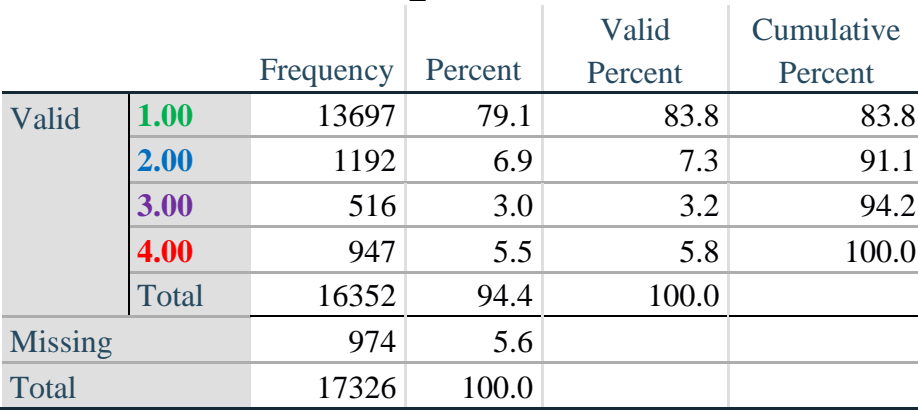

## **MOB\_IDICATOR**

## **ANXIETY**

*Step 24.Generate frequency distribution on ANX\_1.*

First, calculate frequency distributions on ANX\_1: *How often do you feel worried, nervous or anxious*? **If** ANX\_1 in (**1**, **2**, **3**, **4**, **5**) **then** ANX\_1\_R=ANX\_1; **Else If** ANX\_1 in (**7**, **8**, **9**) **then** ANX\_1\_R=**.**;

Proc Freq Data=SS. ExtendedSets2013; **Tables** ANX\_1\_R; **Run**;

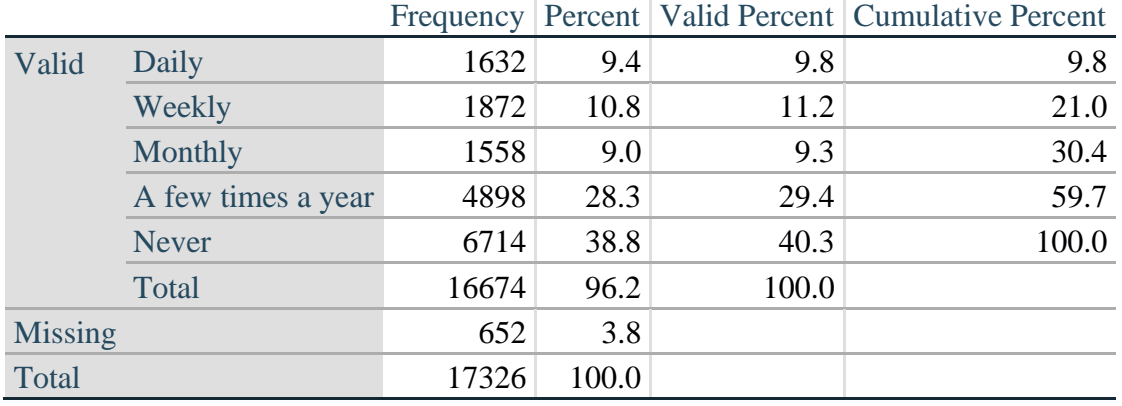

#### **ANX\_1\_R: How often feel worried, nervous, or anxious?**

*Step 25. The syntax below recodes ANX\_3 into ANX\_3Y*

*1) to create a NOT ASKED category based on those who responded NEVER to ANX\_1\_R and 2) to place "SOMEWHERE BETWEEN" numerically in-between "A LITTLE" and "A LOT".*

**If**  $ANX_3 = 1$  then  $ANX_3Y=1$ ; **Else If** ANX\_3 =**2 then** ANX\_3Y=**3**; **Else If** ANX\_3 = 3 then ANX\_3Y=2; **Else If** ANX\_3 in (**7**, **8**, **9**) **then** ANX\_3Y=**.**;

*Recode ANX\_3Y to 0 (not asked) If ANX\_1 is 5 (Never).* **If**  $ANX_1 = 5$  then  $ANX_3Y = 0$ ;

> Proc Freq Data=SS. ExtendedSets2013; **Tables** ANX\_3Y; **Run**;

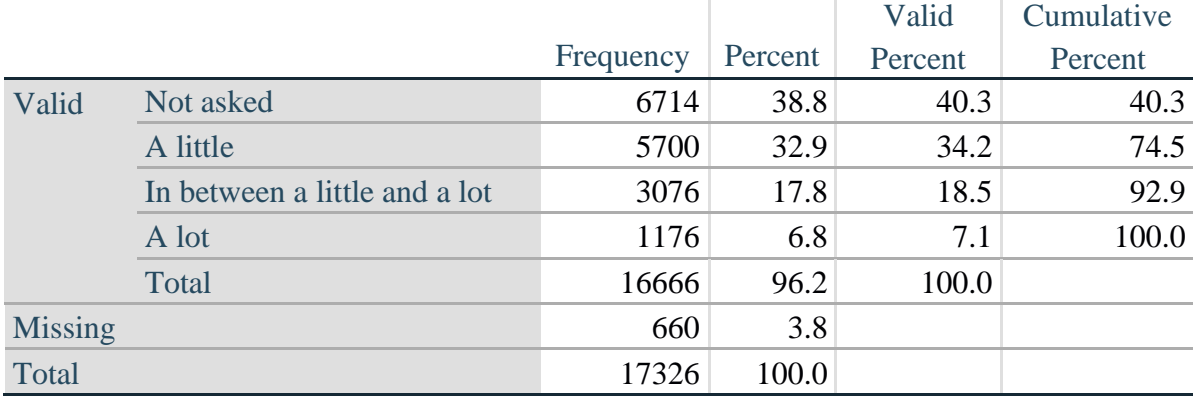

## **ANX\_3Y: Level of feelings last time felt worried/nervous/anxious**

*Step 26. Generate a cross-tabulation of the anxiety Extended Set questions: ANX\_1\_R and ANX\_3Y.*

The syntax below produces a cross-tabulation of ANX\_1\_R: *How often you felt worried, nervous or anxious* (a measure of frequency) and ANX\_3Y: *The level of those feeling the last time you felt worried, nervous or anxious* (a measure of intensity) – used to determine a single ANXIETY INDICATOR (ANX\_INDICATOR).

Proc Freq Data=SS. ExtendedSets2013; **Tables** ANX\_3Y\*ANX\_1\_R/**NOROW NOCOL NOPERCENT; Run**;

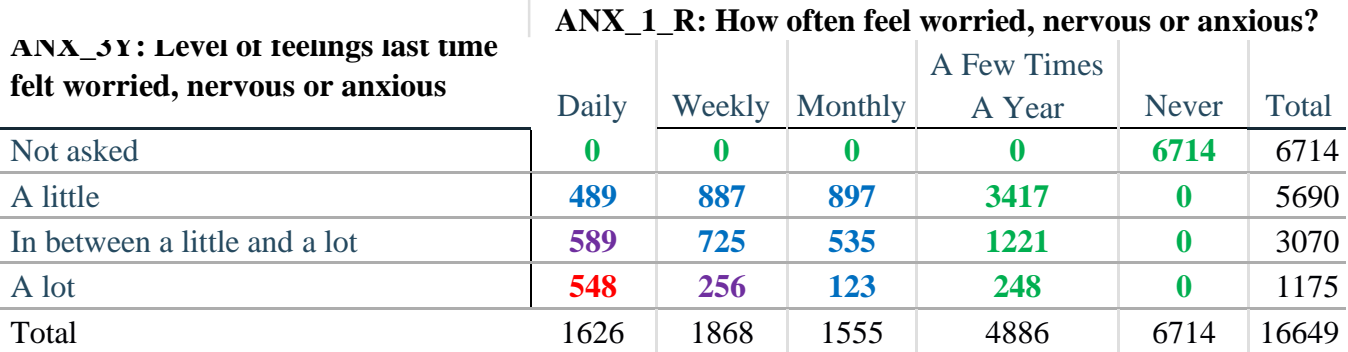

*Step 27. Create an ANXIETY INDICATOR (ANX\_INDICATOR) based on the two anxiety questions ANX\_1\_R and ANX\_3Y.*

Syntax below creates ANX\_INDICATOR based on the distribution in the cross-tabulation above.

**If** (missing(ANX\_1\_R) OR missing(ANX\_3Y)) **then** ANX\_INDICATOR=**.**; **Else If** ( $ANX_3Y$  le **4** $AND$   $(ANX_1_R = 4 \text{ OR } ANX_1_R = 5)$ ) **then**  $ANX_1NDICATOR=1$ ; **Else If** ((ANX  $1 \text{ R} = 3$ ) OR (ANX  $1 \text{ R}$  LT **3** AND ANX  $3Y=1$ ) OR  $(ANX_1_R = 2 AND ANX_3Y = 2)$ ) **then**  $ANX_1NDICATOR = 2$ ; **Else If**  $((ANX_1_R = 1)$  AND ANX\_3Y = 2 $)$  OR  $(ANX_1_R = 2)$  AND ANX\_3Y = 3 $)$ ) **then**  $ANX$  **INDICATOR = 3**; **Else If**  $(ANX_1_R = 1$  AND  $ANX_3Y = 3$  **then**  $ANX_1NDICATOR = 4$ **;** 

Proc Freq Data=SS. ExtendedSets2013; **Tables** ANX\_INDICATOR; **Run**;

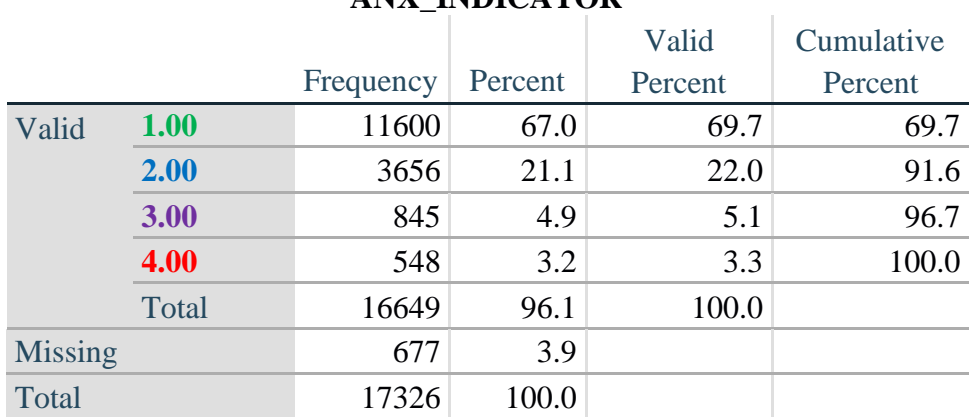

## **ANX\_INDICATOR**

## **DEPRESSION**

*Step 28.Generate frequency distribution on DEP\_1.* First, calculate frequency distributions on DEP\_1: *How often do you feel depressed*?

**If** DEP\_1 in (**1**, **2**, **3**, **4**, **5**) **then** DEP\_1\_R=DEP\_1; **Else If** DEP\_1 in (**7**, **8**, **9**) **then** DEP\_1\_R=**.**; **Else** DEP\_1\_R=**.**;

**Proc Freq Data**=SS. ExtendedSets2013; **Tables** DEP\_1\_R; **Run**;

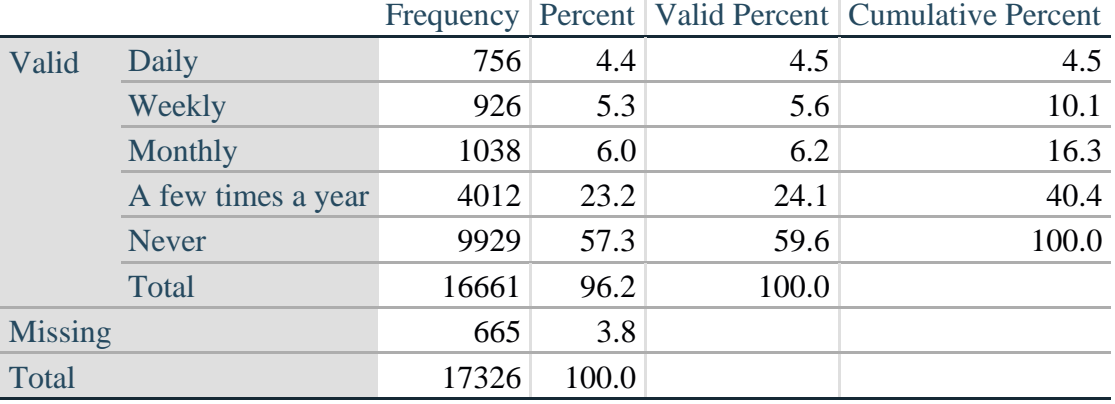

#### **DEP\_1\_R: How often do you feel depressed?**

*Step 29. The syntax below recodes DEP\_3 into DEP\_3Y to place "SOMEWHERE BETWEEN" numerically in-between "A LITTLE" and "A LOT". It also creates the category NOT ASKED, if DEP\_1 is NEVER (1)*

**If** DEP  $3 = 1$  then DEP  $3Y=1$ ; **Else If** DEP\_3=**2 then** DEP\_3Y=**3**; **Else If** DEP\_3=**3 then** DEP\_3Y=**2**; **Else If** DEP\_3in (**7**,**8**,**9**) **then** DEP\_3Y=**.**;

**If**  $DEF_1 = 5$  then  $DEF_3Y=0$ ;

**Proc Freq Data=SS.** ExtendedSets2013; **Tables** DEP\_3Y; **Run**;

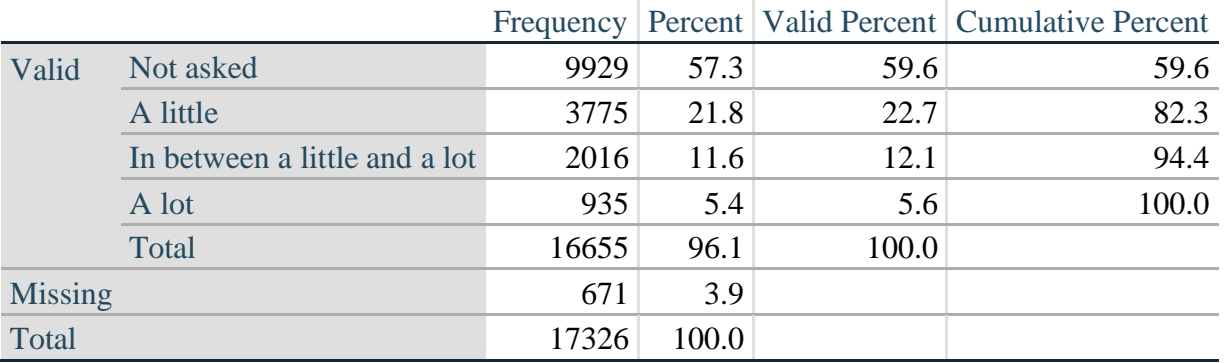

## **DEP\_3Y: Level of feelings last time felt depressed**

*Step 30. Generate a cross-tabulation of the depression Extended Set questions: DEP\_1\_R and DEP\_3Y.*

The syntax below produces a cross-tabulation of DEP\_1\_R: *How often do you feel depressed* (a measure of frequency) and DEP\_3Y: *The level of those feeling the last time you felt depressed* (a measure of intensity) – used to determine a single DEPRESSION INDICATOR (DEP\_INDICATOR).

## Proc Freq Data=SS. ExtendedSets2013; **Tables** DEP\_3Y\*DEP\_1\_R/**NOROW NOCOL NOPERCENT; Run**;

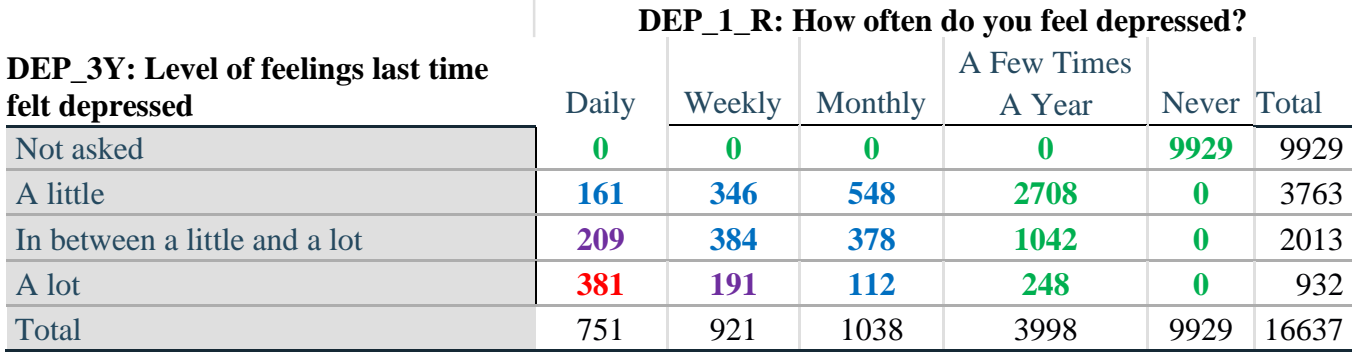

*Step 31. Create a DEPRESSION INDICATOR (DEP\_INDICATOR) based on the two depression questions DEP\_1\_R and DEP\_3Y.*

Syntax below creates DEP\_INDICATOR based on the distribution in the cross-tabulation above.

**If** (missing(DEP\_1\_R) OR missing(DEP\_3Y)) **then** DEP\_INDICATOR =  $\cdot$ ; **Else If** (DEP\_3Y Le 4 AND (DEP\_1\_R =  $4$  OR DEP\_1\_R = 5)) **then** DEP\_INDICATOR=1; **Else If** ((DEP\_1\_R = **3**) OR (DEP\_1\_R LT **3** AND DEP\_3Y=**1**) OR (DEP  $1 = 2$  AND DEP  $3Y = 2$ )) **then** DEP INDICATOR = 2; **Else If**  $((DEF_1_R = 1 \text{ AND } DEP_3Y = 2) \text{ OR } (DEF_1_R = 2 \text{ AND } DEP_3Y = 3))$ **then DEP** INDICATOR  $= 3$ ; **Else If** (DEP\_1\_R = 1 AND DEP\_3Y = 3) **then** DEP\_INDICATOR = 4;

**Proc Freq Data**=SS. ExtendedSets2013; **Tables** DEP\_INDICATOR; **Run**;

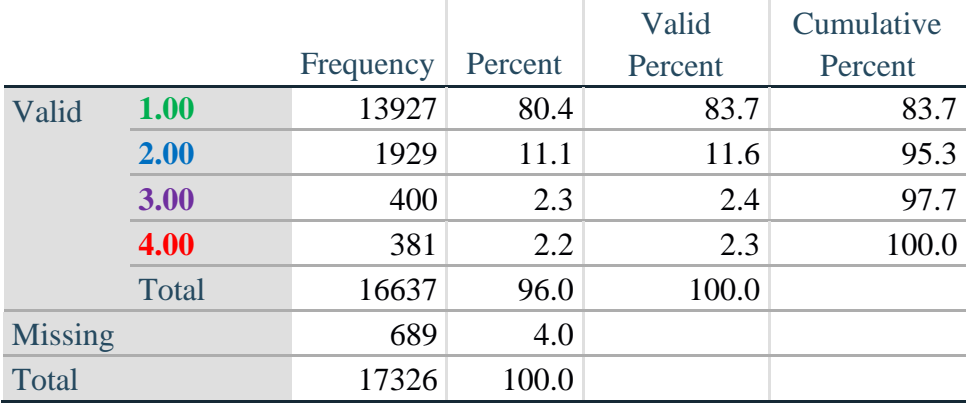

#### **DEP\_INDICATOR**

## **PAIN**

*Step 32.Generate frequency distribution on PAIN\_2.* First, calculate frequency distributions on PAIN\_2: *Frequency of pain in the past 3 months*.

**If** PAIN\_2 in (**1**, **2**, **3**, **4**) **then** PAIN\_2\_R=PAIN\_2; **Else If** PAIN\_2 in (**7**, **8**, **9**) **then** PAIN\_2\_R=**.**;

Proc Freq Data=SS. ExtendedSets2013; **Tables** PAIN\_2\_R; **Run**;

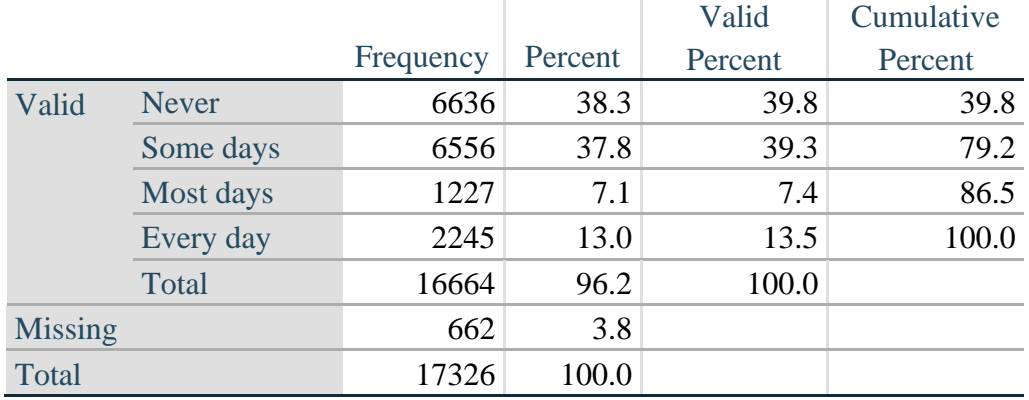

## **PAIN\_2\_R: Frequency of pain in past 3 months**

*Step 33. The syntax below recodes PAIN\_4 into PAIN\_4Y to place "SOMEWHERE BETWEEN" numerically in-between "A LITTLE" and "A LOT". It also creates the category NOT ASKED, if PAIN\_2 is NEVER (1).*

**If PAIN**  $4=1$  then PAIN  $4Y=1$ ; **Else If PAIN\_4 = 2 then PAIN\_4Y=3; Else If PAIN**  $4 = 3$  then PAIN  $4Y=2$ ; **Else If** PAIN\_4 in (**7**,**8**,**9**) **then** PAIN\_4Y=**.**;

**If** PAIN\_2=1 **then** PAIN\_4Y=0;

Proc Freq Data=SS. ExtendedSets2013; **Tables** PAIN\_4Y; **Run**;

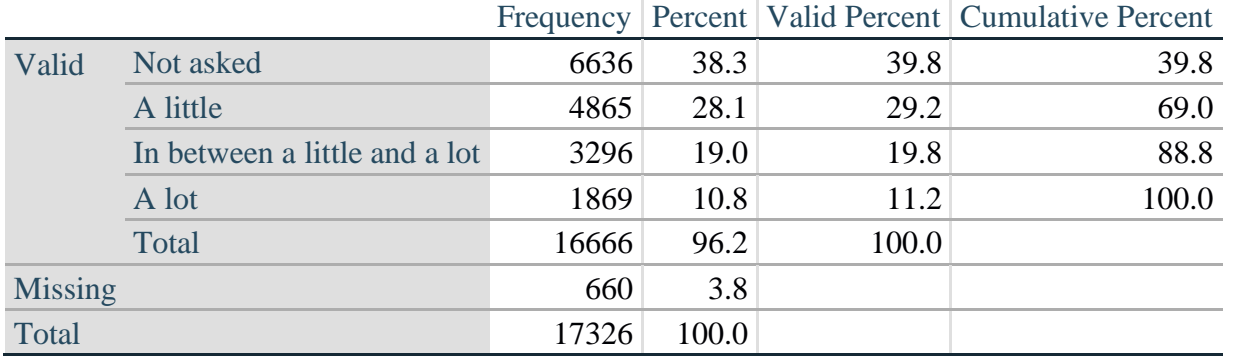

## **PAIN\_4Y: How much pain you had last time you had pain?**

*Step 34. Generate a cross-tabulation of the PAIN Extended Set questions: PAIN\_2\_R and PAIN\_4Y.*

The syntax below produces a cross-tabulation of PAIN\_2\_R: *Frequency of pain in the past 3 months* and PAIN\_4Y: *How much pain you has the last time you had pain* (a measure of intensity) – used to determine a single PAIN INDICATOR (P\_INDICATOR).

#### **Proc Freq Data=SS.** ExtendedSets2013; **Tables** PAIN\_4Y\*PAIN\_2\_R/**NOROW NOCOL NOPERCENT; Run**;

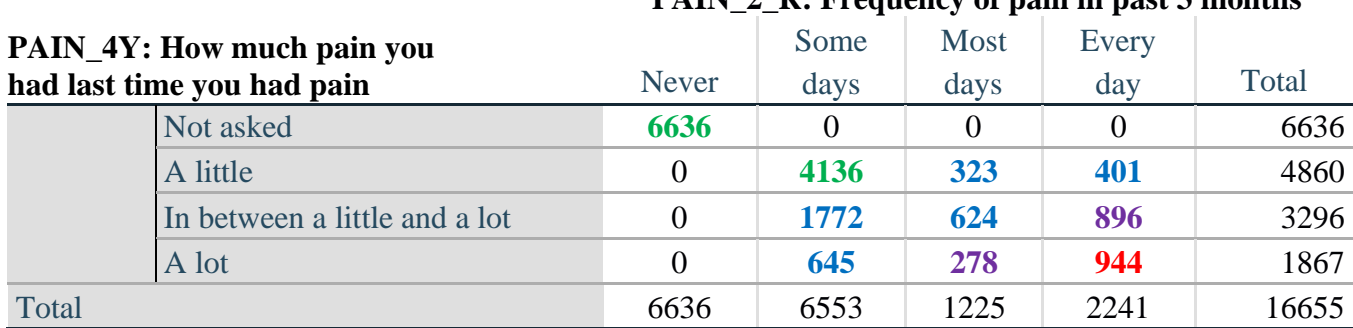

## PAIN 2. R: Frequency of pain in past 3 months

*Step 35. Create a PAIN INDICATOR (P\_INDICATOR) based on the two PAIN questions PAIN\_2\_R and PAIN\_4Y.*

Syntax below creates P\_INDICATOR based on the distribution in the cross-tabulation above.

**If** ( PAIN\_2\_R = **1**) OR (PAIN\_4Y = **1** AND (PAIN\_2\_R = **2** OR PAIN\_2\_R = **3**)) **then** P\_INDICATOR  $= 1$ ; **Else If** ((PAIN\_2\_R = **2** AND (PAIN\_4Y = **2** OR PAIN\_4Y = **3**)) OR (PAIN\_2\_R = **3** AND PAIN  $4Y = 2$ ) OR (PAIN 2  $R = 4$  AND PAIN  $4Y = 1$ )) **then P** INDICATOR = 2; **Else If** ( PAIN 2  $R = 3$  AND PAIN  $4Y = 3$ ) OR (PAIN 2  $R = 4$  AND PAIN  $4Y = 2$ ) **then** P\_INDICATOR =  $3$ ; **Else If**  $(PAIN_2_R = 4 AND PAIN_4Y = 3)$  **then P\_INDICATOR = 4**;

**Proc Freq Data=SS.** ExtendedSets2013; **Tables** P\_INDICATOR; **Run**;

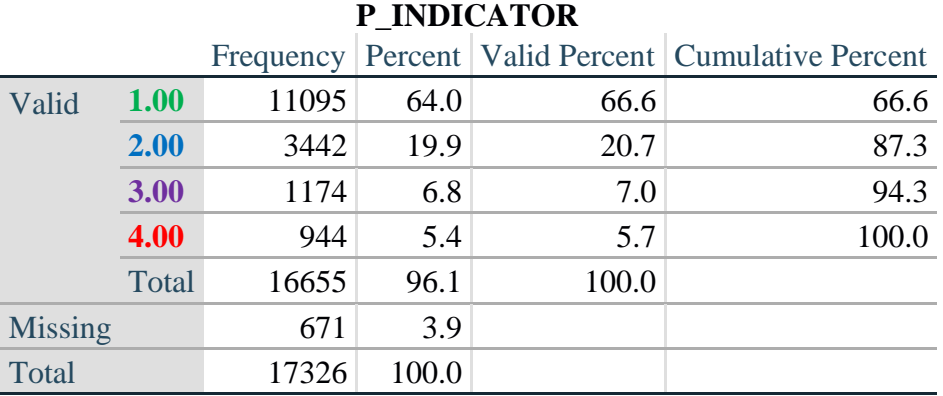

## **FATIGUE (Tired)**

*Step 36.Generate frequency distribution on FATIGUE Extended Set questions Tired\_1, Tired\_2 and Tired\_3.*

First, calculate frequency distributions on TIRED\_1: *How often you felt tired in the past 3 months*.

#### **If** TIRED\_1 in (**1**, **2**, **3**, **4**) **then** TIRED\_1\_R=TIRED\_1; **Else If** TIRED\_1 in (**7**, **8**, **9**) **then** TIRED\_1\_R=**.**;

**Proc Freq Data**=SS. ExtendedSets2013; **Tables** TIRED\_1\_R; **Run**;

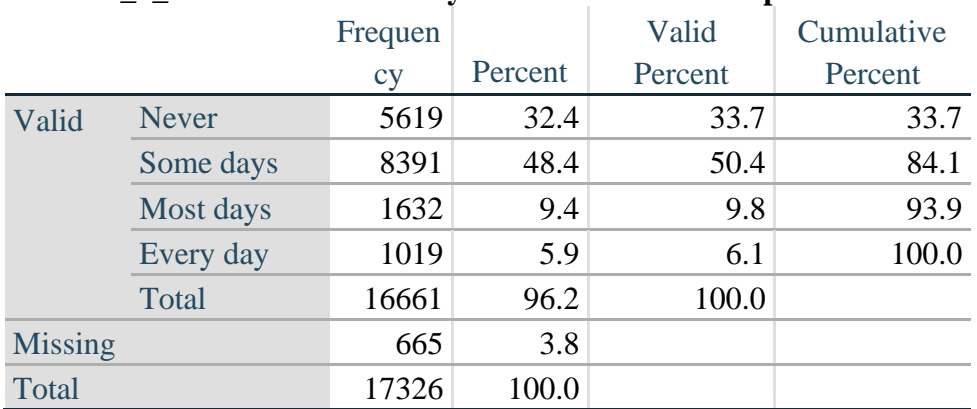

## **TIRED\_1\_R:How often felt very tired or exhausted in past 3 months**

*Step 37. Recode Tired\_2 to 0 (not asked) if Tired\_1 is 1 (Never).*

If response to TIRED\_1 is 1: Never, then TIRED\_2 (*How long most recent tired or exhausted feelings lasted*) is not asked. This variable is recoded so these individuals are included in the syntax below.

**If** TIRED\_2 in (**1**, **2**, **3**) **then** TIRED\_2\_R=TIRED\_2; **Else If** TIRED\_2 in (**7**, **8**, **9**) **then** TIRED\_2\_R=**.**; **Else** TIRED\_2\_R=**.**;

**If** TIRED  $1 = 1$  then TIRED  $2 \text{ } R = 0$ ; **Proc Freq Data**=SS. ExtendedSets2013; **Tables** TIRED\_2\_R; **Run**;

## **TIRED\_2\_R: How long most recent tired or exhausted feelings lasted?**

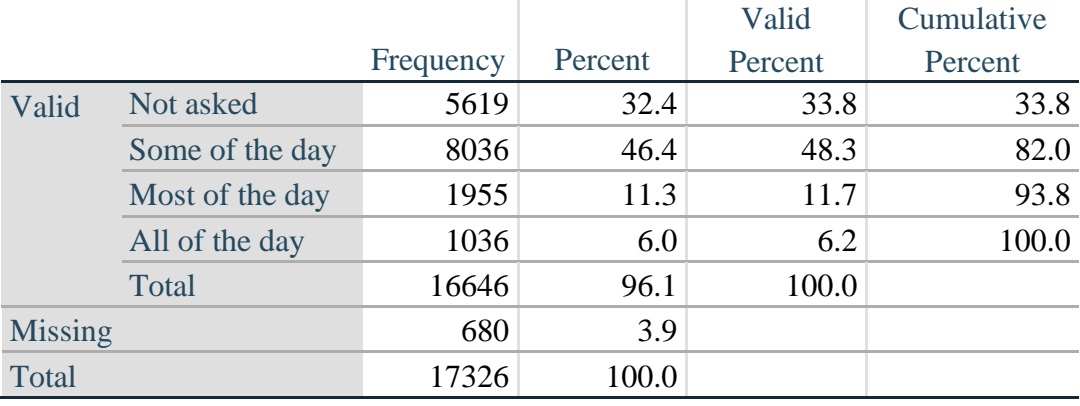

*Step 38. The syntax below recodes TIRED\_3 into TIRED\_3Y to place "SOMEWHERE BETWEEN" numerically in-between "A LITTLE" and "A LOT".*

Also, if response to TIRED\_1 is 1: Never, then TIRED\_3 (*Level of tiredness*) is not asked. This variable is recoded so these individuals are included in the syntax below.

**If** TIRED  $3 = 1$  then TIRED  $3Y=1$ ; **Else If** TIRED  $-3 = 2$  **then** TIRED  $-3Y=3$ ; **Else If TIRED**  $3 = 3$  then TIRED  $3Y=2$ ; **Else If** TIRED\_3 in (**7**, **8**, **9**) **then** TIRED\_3Y=**.**;

**If**  $TIRED_1=1$  then  $TIRED_3Y=0$ ;

**Proc Freq Data=SS.** ExtendedSets2013; **Tables** TIRED\_3Y; **Run**;

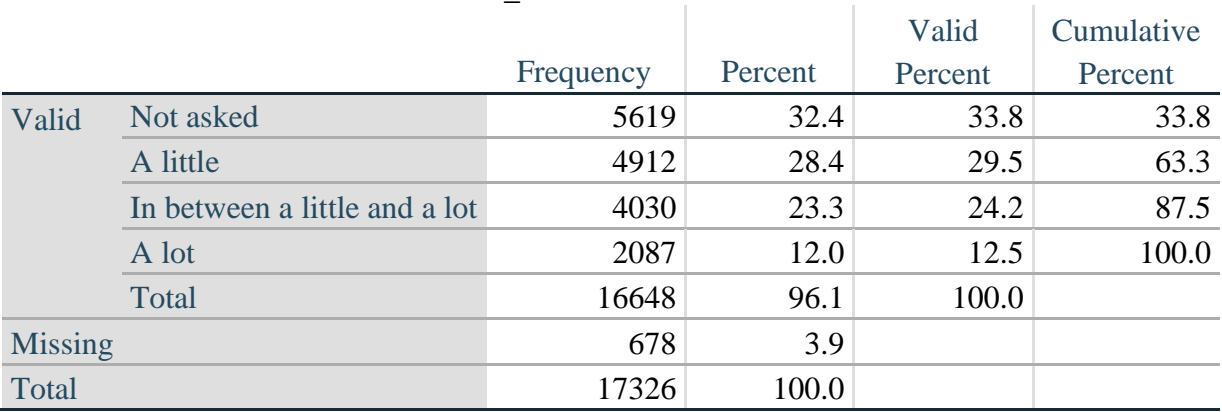

## **TIRED\_3Y: Level of tiredness**

*Step 39. Generate a cross-tabulation of the FATIGUE Extended Set questions: TIRED\_1\_R, TIRED\_2\_R and TIRED\_3Y.*

The syntax below produces a cross-tabulation of TIRED\_1\_R: *How often you felt tired or exhausted in the past 3 months* (a measure of frequency) and TIRED\_2\_R: *How long those feelings lasted* (a measure of duration) and TIRED\_3Y: *The level of tiredness* (a measure of intensity) – used to determine a single TIRED INDICATOR (T\_INDICATOR).

Proc Freq Data=SS. ExtendedSets2013; **Tables** TIRED\_3Y\* TIRED\_2\_R\*TIRED\_1\_R /**NOROW NOCOL NOPERCENT; Run**;

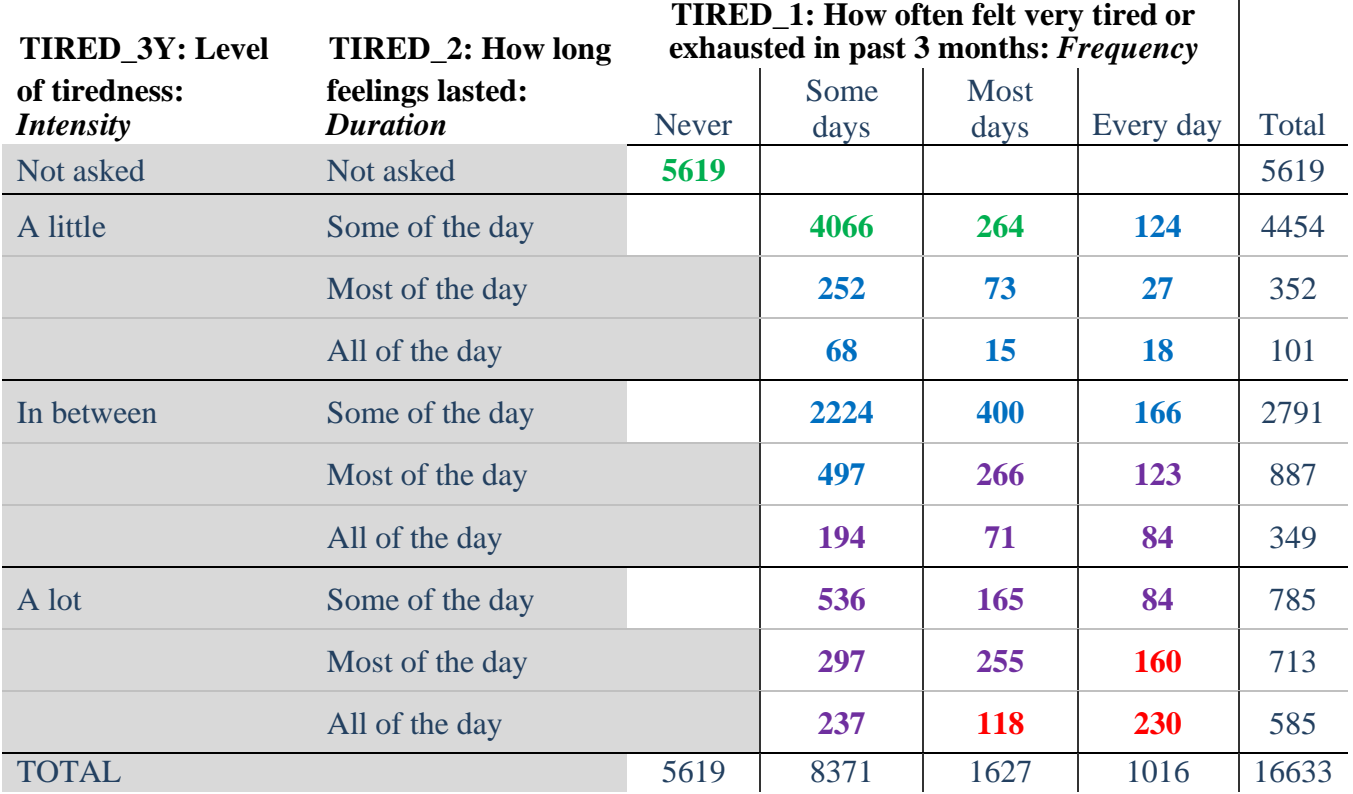

*Step 40. Create a FATIGUE INDICATOR (T\_INDICATOR) based on the three FATIGUE questions TIRED\_1\_R, TIRED\_2\_R and TIRED\_3Y.*

Syntax below creates T\_INDICATOR based on the distribution in the cross-tabulation above.

 $$ **Else If (TIRED** 1  $R = 2$  AND TIRED 2  $R = 1$  AND TIRED  $3Y = 1$ ) **then** T\_INDICATOR = 1; **Else If**  $(THED_1_R = 3 AND THED_2_R = 1 AND THED_3Y = 1)$  **then**  $T_NDICATOR = 1$ ; **Else If**  $(THED_1_R \text{ in } (2, 3, 4)$  AND TIRED<sub>\_2</sub>\_R in (2,3) AND TIRED\_3Y =1) **then**  $T$ \_INDICATOR  $= 2;$ **Else If** (TIRED\_1\_R in (2, 3, 4) AND TIRED\_2\_R = 1 AND TIRED\_3Y = 2) **then**  $T$ \_INDICATOR = 2; **Else If** (TIRED\_1\_R = 2 AND TIRED\_2\_R = 2 AND TIRED\_3Y = 2) **then**  $T$ \_INDICATOR = 2; **Else If**  $(THED_1_R = 4 AND THED_2_R = 1 AND THED_3Y = 1)$  **then**  $T_NDICATOR = 2$ ; **Else If** (TIRED 1 R in (3, 4) AND TIRED 2 R = 2 AND TIRED  $3Y = 2$ ) **then T** INDICATOR = 3; **Else If** (TIRED\_1\_R in  $(2, 3, 4)$  AND TIRED\_2\_R = 3 AND TIRED\_3Y = 2) **then**  $T$ \_INDICATOR = 3; **Else If**  $(TIRED_1_R \text{ in } (2, 3, 4)$  AND TIRED<sub>-2</sub> $_R = 1$  AND TIRED<sub>-3</sub> $Y = 3$ ) **then**  $T_1NDICATOR = 3$ ; **Else If** (TIRED 1 R in (2, 3) AND TIRED 2 R = 2 AND TIRED  $3Y = 3$ ) **then T** INDICATOR = 3; **Else If**  $(TIRED_1_R = 2 AND THED_2_R = 3 AND THED_3Y = 3)$  **then**  $T_INDICATOR = 3$ ; **Else If** (TIRED\_1\_R =4 AND TIRED\_2\_R =2 AND TIRED\_3Y =3) **then**  $T$ \_INDICATOR = 4; **Else If** (TIRED\_1\_R in (3, 4) AND TIRED\_2\_R = 3 AND TIRED\_3Y = 3) **then**  $T$ \_INDICATOR = 4; **Else**  $T$  **INDICATOR = .:** 

**Proc Freq Data**=SS. ExtendedSets2013; **Tables** T\_INDICATOR; **Run**;

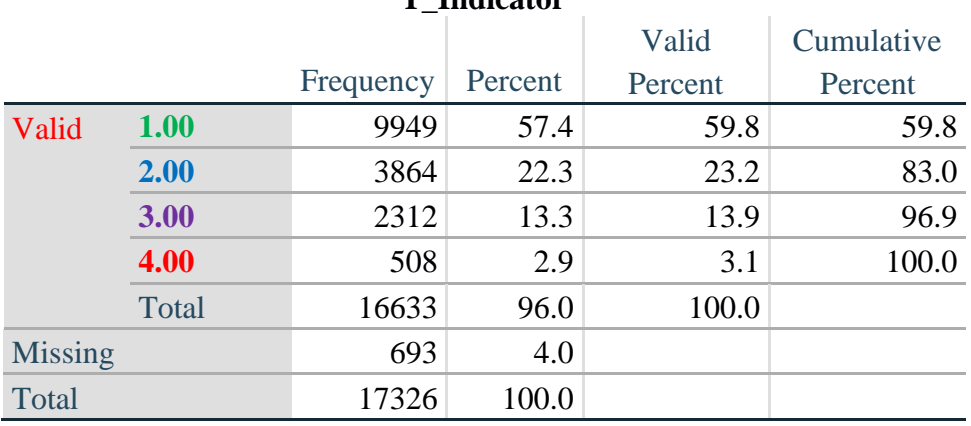

## **T\_Indicator**

## **Creating Disability Status Indicators**

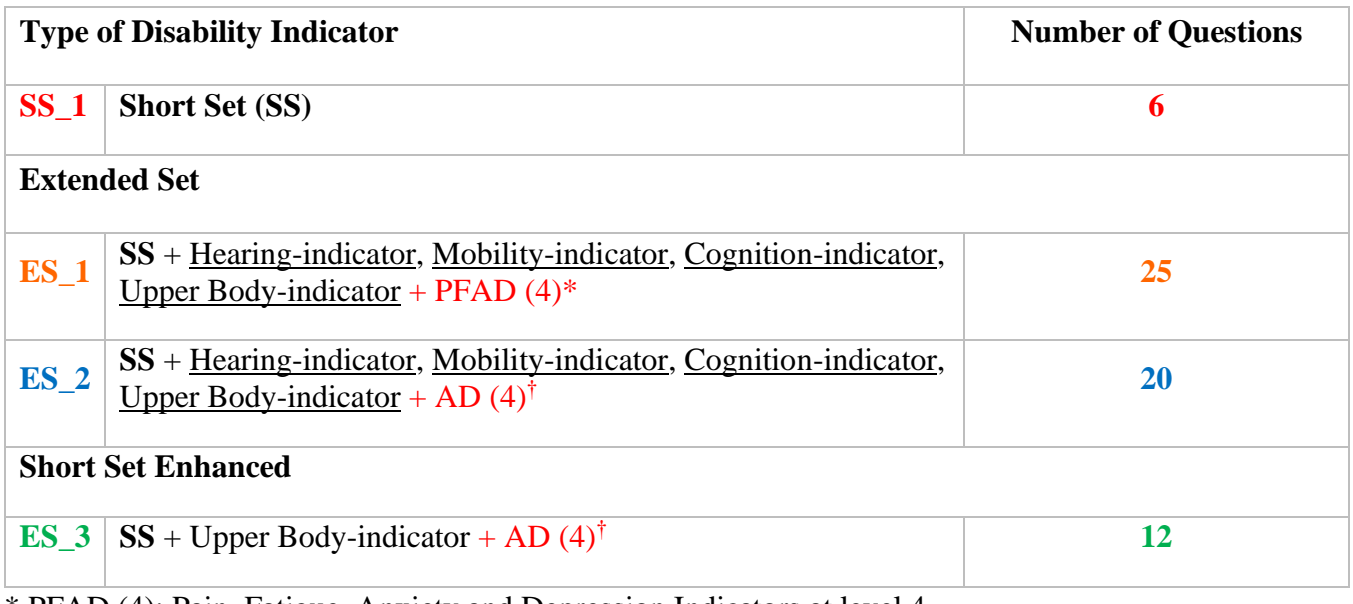

\* PFAD (4): Pain, Fatigue, Anxiety and Depression Indicators at level 4 † AD (4): Anxiety and Depression Indicators at level 4

## **SS\_1: WG Short Set Disability Indicator based on the 6 short set questions**

The syntax below calculates the WG Short Set Disability Indicator based on the six short set questions **SS\_1** at the recommended cut-off. The level of inclusion is: at least 1 domain/question is coded A LOT OF DIFFICULTY or CANNOT DO AT ALL.

**If** (missing(vision) AND missing(hearing) AND missing(mobility) AND missing(communication) AND missing(Self\_Care) AND missing(Cognition)) **then** SS\_1 = **.**; **Else If** ((vision =  $3$  OR vision =  $4$ ) OR (hearing =  $3$  OR hearing =  $4$ ) OR (mobility =  $3$  OR mobility =  $4$ ) OR (communication =  $3$  OR communication =  $4$ ) OR (Self\_Care = **3** OR Self\_Care = **4**) OR (Cognition = **3** OR Cognition = **4** )) **then** SS\_1 = **1**; **Else** SS  $1 = 2$ ;

**Proc Freq Data=SS.** ExtendedSets2013; **Tables** SS\_1; **Run**;

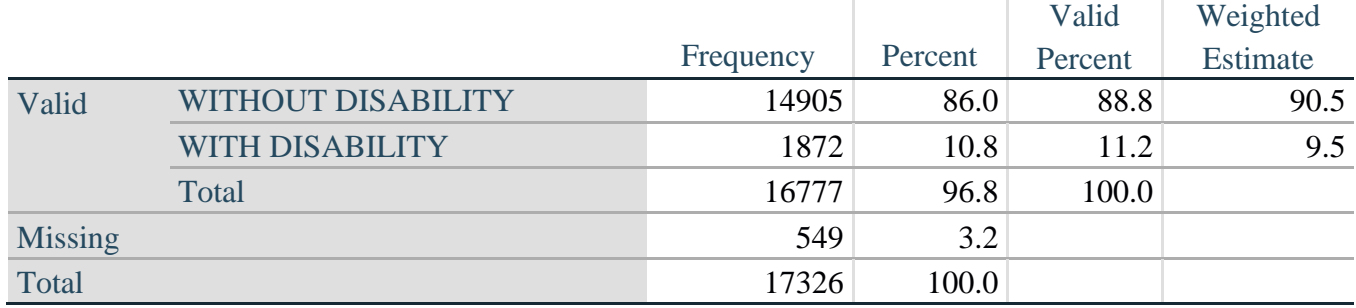

## **SS\_1: WG Short Set Disability Identifier**

## **ES\_1: SS\_1 + Hearing-indicator, Mobility-indicator, Cognition-indicator + Upper Body-indicator + PFAD (4)**

The syntax below calculates an Extended Set Disability Indicator (**ES\_1**) based on 25 questions at the recommended cut-off. The level of inclusion is: at least 1 domain/question is coded A LOT OF DIFFICULTY or CANNOT DO AT ALL for the six short set question; severity levels 3 or 4 for the Hearing-, Mobility-, Cognition- and Upper body-Indicators; and severity level 4 for Pain-, Fatigue-, Anxiety- and Depression-Indicators.

**If** ( missing(SS\_1) AND (H\_INDICATOR LT **1** OR H\_INDICATOR GT **4**) AND (MOB\_INDICATOR LT **1** OR MOB\_INDICATOR GT **4**) AND missing(COM\_SS) AND missing(SC\_SS) AND (COG\_INDICATOR LT **1** OR COG\_INDICATOR GT **4**) AND (UB\_INDICATOR LT **1** OR UB\_INDICATOR GT **4**) AND missing(P\_INDICATOR) AND (T\_INDICATOR LT **1** OR T\_INDICATOR GT **4**) AND (ANX\_INDICATOR LT **1** OR ANX\_INDICATOR GT **4**) AND (DEP\_INDICATOR LT **1** OR DEP\_INDICATOR GT **4**)) **then** ES  $1 =$ .; **Else If**  $(SS_1 = 1 \text{ OR } (H_NDICATOR = 3 \text{ OR } H_NDICATOR = 4) \text{ OR } (MOB_NDICATOR$ = **3** OR MOB\_INDICATOR = **4**) OR (COG\_INDICATOR = **3** OR COG\_INDICATOR = **4**) OR (UB\_INDICATOR = **3** OR UB\_INDICATOR = **4**) OR P\_INDICATOR = **4** OR T\_INDICATOR  $= 4$  OR ANX\_INDICATOR  $= 4$  OR DEP\_INDICATOR  $= 4$ ) then  $ES_1 = 1$ ; **Else ES**  $1 = 2$ ;

Proc Freq Data=SS. ExtendedSets2013; **Tables** ES\_1; **Run**;

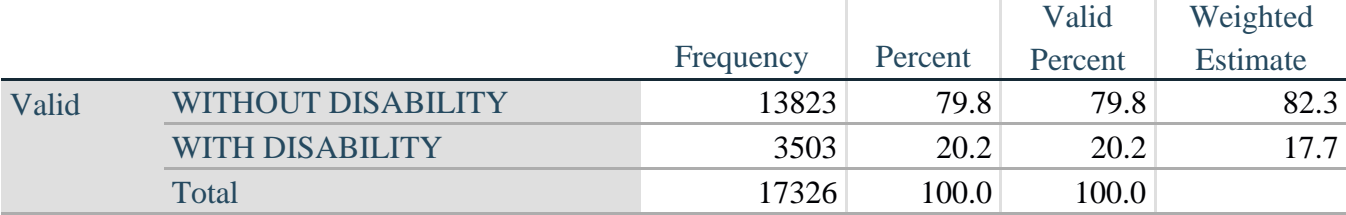

## **ES\_1: WG-ES Disability Indicator based on 11 domains and 25 questions**

## **ES\_2: SS\_1 + Hearing-indicator, Mobility-indicator, Cognition-indicator + Upper Body-indicator + AD (4)**

The syntax below calculates an Extended Set Disability Indicator (**ES\_2**) based on 20 questions at the recommended cut-off. The level of inclusion is: at least 1 domain/question is coded A LOT OF DIFFICULTY or CANNOT DO AT ALL for the six short set question; severity levels 3 or 4 for the Hearing-, Mobility-, Cognition- and Upper body-Indicators; and severity level 4 for Anxiety- and Depression-Indicators.

**If** (missing(SS\_1) AND (H\_INDICATOR LT **1** OR H\_INDICATOR GT **4**) AND (MOB\_INDICATOR LT **1** OR MOB\_INDICATOR GT **4**) AND missing(COM\_SS) AND missing(SC\_SS) AND (COG\_INDICATOR LT **1** OR COG\_INDICATOR GT **4**) AND (UB\_INDICATOR LT **1** OR UB\_INDICATOR GT **4**) AND (ANX\_INDICATOR LT **1** OR ANX\_INDICATOR GT **4**) AND (DEP\_INDICATOR LT **1** OR DEP\_INDICATOR GT **4**)) **then** ES  $2 =$   $\cdot$ ; **Else If (SS\_1 = 1 OR (H\_INDICATOR = 3 OR H\_INDICATOR = 4) OR (MOB\_INDICATOR** = **3** OR MOB\_INDICATOR = **4**) OR (COG\_INDICATOR = **3** OR COG\_INDICATOR = **4**) OR (UB\_INDICATOR =  $3$  OR UB\_INDICATOR =  $4$ ) OR ANX\_INDICATOR =  $4$  OR DEP\_INDICATOR =  $4$ ) **then** ES  $2 = 1$ ; **Else ES**  $2 = 2$ ;

**Proc Freq Data**=SS. ExtendedSets2013; **Tables** ES\_2; **Run**;

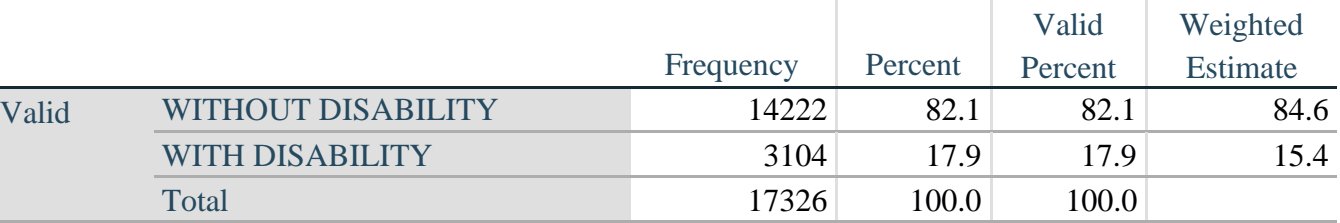

## **ES\_2: WG-ES Disability Indicator based on 9 domains and 20 questions**

## **ES\_3: SS\_1 + Upper Body-indicator + AD (4)**

The syntax below calculates the WG Short Set ENHANCED Disability Indicator (**ES\_3**) based on the 12 questions at the recommended cut-off. The level of inclusion is: at least 1 domain/question is coded A LOT OF DIFFICULTY or CANNOT DO AT ALL for the six short set question; severity levels 3 or 4 for the Upper body-Indicators; and severity level 4 for Anxiety- and Depression-Indicators.

**If** (missing(vision) AND missing(hearing) AND missing(mobility) AND missing(communication) AND missing(Self\_Care) AND missing(Cognition) AND missing(UB\_INDICATOR) AND missing(ANX\_INDICATOR) AND missing(DEP\_INDICATOR) ) **then** ES\_3 = **.**; **Else If** ((vision  $=$  **3** OR vision  $=$  **4**) OR (hearing= **3** OR hearing  $=$  **4**) OR (mobility= **3** OR mobility = **4**) OR (communication= **3** OR communication = **4**) OR (Self\_Care = **3** OR Self\_Care  $= 4$ ) OR (Cognition  $= 3$  OR Cognition  $= 4$ ) OR (UB\_INDICATOR=3 OR UB\_INDICATOR=4) OR ANX\_INDICATOR =  $4$  OR DEP\_INDICATOR =  $4$ ) **then**  $ES_3 = 1$ ; **Else ES**  $3 = 2$ ;

**Proc Freq Data=SS.** ExtendedSets2013; **Tables** ES\_3; **Run**;

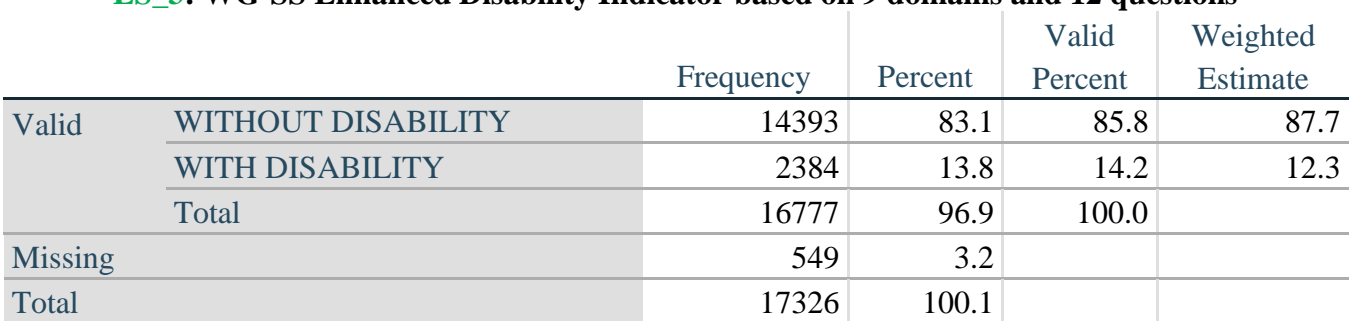

## **ES\_3: WG-SS Enhanced Disability Indicator based on 9 domains and 12 questions**

## **PHẦN VIẾT THÊM: Tại sao lại loại trừ Đau và mệt mỏi?**

Đáng chú ý là việc loại trừ các lãnh vực về đau và mệt mỏi từ một số Nhân Dạng Khuyết Tật bên trên. Trong nội bộ WG đã thảo luận nghiêm túc về các lãnh vực này. Nói đúng ra, đây không phải là những lãnh vực thực hiện chức năng – và các phân tích của chúng tôi cho thấy rằng cả hai lãnh vực này đều có mối tương quan cao với các lãnh vực khác – và nếu đưa các lãnh vực này vào thì tỷ lệ khuyết tật có thể rất cao.

Cuối cùng, xét về mặt so sánh quốc tế, những lãnh vực này này ít phổ biến hơn; nghĩa là, chúng dễ bị tác động bởi những ảnh hưởng của địa phương, văn hóa xã hội hơn các lãnh vực thực hiện chức năng khác.

Vì những lý do này, chúng tôi đã quyết định loại trừ những lãnh vực này khỏi một số phân tích, mặc dù những lãnh vực này cũng có thể được đưa vào những phân tích bổ sung do các tổ chức NSO thực hiện theo từng quốc gia.

#### **APPENDIX 1: SAS Code used in the NHIS data file**

```
Data ES.ExtendedSets13; 
      Set NHIS.Funcdisb13;
      *Step 1. Generate frequency distribution for each domain question: Vision
      VIS SS is the WG-SS Vision question;
      *Convert 7,8,9 to missing;
      If VIS_SS2 in (1,2,3,4) then Vision=VIS_SS2; 
      Else Vision=.;
      *Step 2. Generate frequency distribution for each domain question:
     Communication
      COM SS is the WG-SS Communication question;
      *Convert 7,8,9 to missing;
      If COM_SS in (1,2,3,4) then communication=COM_SS; 
      Else communication=.;
      *Step 3. Generate frequency distribution for each domain question (including 
      domains with multiple questions): Hearing
      HEAR SS is the WG-SS Hearing question.
      HEAR<sup>3</sup> is Difficulty hearing conversation with one person in quiet room.
      HEAR<sup>4</sup> is Difficulty hearing one person in noisier room;
      *Convert 7,8,9 to;
      If HEAR_SS2 in (1,2,3,4) then hearing=HEAR_SS2; 
      Else If HEAR_SS2 in (7,8,9 ) then hearing=.;
      If HEAR_3 in (1,2,3,4) then HEAR_3_R=HEAR_3;
      Else If HEAR_3 in (7,8,9 ) then HEAR_3_R=.;
      If HEAR_4 in (1,2,3,4) then HEAR_4_R=HEAR_4;
      Else If HEAR_4 in (7,8,9 ) then HEAR_4_R=.;
      *Step 4. For Hearing questions, recode Hear_3_R and Hear_4_R to 4 (cannot do 
      at all) if HEAR SS2 is 4 (Cannot do at all).
      IF HEAR SS = 4 HEAR 3 R = 4.
      IF HEAR SS = 4 HEAR 4 R = 4.;
      If hearing = 4 and HEAR 3 R =. then HEAR 3 X = 4;
      Else HEAR 3 X=HEAR 3 R;
      If hearing = 4 and HEAR 4 R = \frac{1}{2} then HEAR 4 \times 4;
      Else HEAR 4 X=HEAR 4 R;
      *Step 5. Generate a cross-tabulation of the two Hearing Extended Set 
      questions: HEAR 3 X and HEAR 4 X.;
      *Step 6. Create a HEARING INDICATOR (H_INDICATOR) based on the two additional 
      hearing questions HEAR 3 X and HEAR 4 X
      The syntax below creates a HEARING INDICATOR (H_INDICATOR) based on the two 
      additional hearing questions HEAR_3_X and HEAR_4_X;
      IF (HEAR 3X = 1 AND HEAR 4X = 1) OR (HEAR 3X = 1 AND HEAR 4X = 2) then
      H_INDICATOR = 1;
```
Else IF (HEAR 3  $X = 2$  AND (HEAR 4  $X = 1$  OR HEAR 4  $X = 2$ )) OR (HEAR 3  $X = 1$ AND HEAR  $4 \times = 3$ ) then H INDICATOR = 2; Else IF ( $\overline{HEAR}$  3 X = **3** AND (HEAR 4 X = **1** OR HEAR 4 X = **2**) OR (HEAR 3 X = **2** AND HEAR  $4X = 3$ ) OR (HEAR  $3X = 1$  AND HEAR  $4X = 4$ )) then H INDICATOR = 3; Else IF ((HEAR 3 X = **3** AND HEAR 4 X = **3**) OR HEAR 3 X = **4** OR (HEAR 4 X = **4** AND (HEAR  $3X = 2$  OR HEAR  $3X = 3$ )) then H\_INDICATOR = **4**; \***Step 7**. Generate frequency distribution for each domain question: **Cognition** COG SS is the WG-SS Cognition question. Cognition: Degree of difficulty remembering or concentrating; \*Recode  $7,8,9$  to  $\cdot$ ; If COG\_SS in (**1**,**2**,**3**,**4**) then Cognition=COG\_SS; Else If COG SS in  $(7, 8, 9)$  then Cognition=.; \*If response to COG-SS 2, 3 or 4 then the respondent is asked COG 1: whether they have difficulty remembering, concentrating or both. ; If COG\_1 in (**1**,**2**,**3**) then COG\_1\_R=COG\_1; Else If COG\_1 in (**7**,**8**,**9**) then COG\_1\_R=**.**; \***Step 8**. Account for those who did not answer COG\_1 (COG\_SS is 1 – no difficulty and they were skipped) by recoding COG<sup>1</sup> to  $0^{\degree}$  (No difficulty). If response to COG-SS is 1: no difficulty, then the variable COG 1 is recoded into COG 1A, and the value assigned is 0: no difficulty; If COG\_SS=**1** then COG\_1A=**0**; Else COG\_1A=COG\_1\_R; \***Step 9**. Generate frequency distribution for remaining cognition questions. Frequency distribution of the Cognition extended REMEMBERING questions: COG\_2 and COG 3.; If COG\_2 in (**1**,**2**,**3**) then COG\_2\_R=COG\_2; Else If COG 2 in  $(7, 8, 9)$  then COG 2 R=.; If COG\_3 in (**1**,**2**,**3**) then COG\_3\_R=COG\_3; Else If COG\_3 in (**7**,**8**,**9**) then COG\_3\_R=**.**; \***Step 10**. Generate cross-tabulation of the two Cognition extended set questions COG 2 by COG 3.; \***Step 11**. Create a Remembering Indicator based on distribution of COG\_2 and COG 3. The syntax below creates a REMEMBERING INDICATOR (R INDICATOR) based on the additional remembering questions (COG 2 R and COG 3 R). If COG SS is 1: no difficulty, then the Remembering Indicator is coded as 1: the lowest level of difficulty; IF (Cognition = **1**) then R\_INDICATOR = **1**; Else IF ((COG 2 R = **1** AND COG 3 R = **1**) OR (COG 3 R = **1** AND COG 2 R = **2**) OR (COG 3 R = **2** AND COG 2 R =  $\overline{1})$ ) then R INDICATOR = **2**; Else IF (COG 3 R =  $2$  AND COG 2 R =  $2$ ) then R INDICATOR =  $3$ ; Else IF (COG 3 R = **3** OR COG 2 R = **3**) then R INDICATOR =  $4$ ; \***Step 12**. If COG\_1A is coded as 2 (concentrating only), then the Remembering Indicator is coded as 5. These 388 individuals are respondents who were not included in the Remembering Indicator since they had only difficulty concentrating. ;

```
Else IF (COG 1A = 2) then R INDICATOR = 5;
Else R_INDICATOR = 0;
*Step 13. Generate frequency distribution of the Remembering Indicator.;
*Step 14. Supplement Remembering Indicator with information on difficulty 
concentrating.
The syntax below adds information on whether cognitive difficulties are 
compounded by difficulty concentrating in addition to difficulty remembering. 
Create a COGNITION INDICATOR (COG_INDICATOR) based on R_INDICATOR (above) and 
the cognition question (COG_1). The 388 individuals with 'concentrating only' 
were allocated as follows:
1. 357 with a little difficulty on COG SS question were classified as 2
2. 30 with a lot of difficulty on COG SS question were classified as 3
3. 1 with cannot do on COG SS question was classified as 4
Those with both remembering and concentrating difficulty were upgraded 36 
individuals from 2 to 3, and 125 individuals from 3 to 4.;
COG_INDICATOR=R_INDICATOR;
IF (R_INDICATOR = 5 AND Cognition = 2) then COG_INDICATOR = 2;
Else \overline{IF} (R INDICATOR = 5 AND Cognition = 3) then COG_INDICATOR = 3;
Else IF (R INDICATOR = 5 AND Cognition = 4) then COG_INDICATOR = 4;
IF (R_INDICATOR = 2 AND COG_1_R = 3 AND Cognition = 3) then COG_INDICATOR =
3;
Else IF (R_INDICATOR = 3 AND COG_1 R = 3 AND Cognition = 3) then
COG_INDICATOR = 4;
*Step 15. Generate frequency distribution of the Cognition Indicator.;
*Step 16. Generate frequency distribution for each domain question: Self-care 
and Upper body functioning.;
*UB_SS is the WG-SS Self-care question. 
Recode 7,8,9 to .;
If UB_SS in (1,2,3,4) then Self_care =UB_SS; 
Else Self_care =.;
If UB_1 in (1,2,3,4) then UB_1_R=UB_1; 
Else If UB 1 in (7, 8, 9) then UB 1 R=.;
If UB_2 in (1,2,3,4) then UB_2_R=UB_2; 
Else If UB_2 in (7,8,9) then UB_2_R=.;
*Step 17. Generate a cross-tabulation of the two Upper body Extended Set 
questions: UB 2 R and UB 1 R.;
*Step 18. Create an UPPER BODY INDICATOR (UB_INDICATOR) based on the two 
additional self care questions UB 2 R and UB 3 R.
Syntax below creates UB_INDICATOR based on the distribution in the cross-
tabulation above.;
IF (UB_1_R = 4 OR UB_2_R = 4) then UB_INDICATOR = 4;
Else IF UB INDICATOR NE 4 AND (UB 1 R = 3 OR UB 2 R = 3) then UB INDICATOR =
3;
Else IF UB_INDICATOR NE 4 AND UB_INDICATOR NE 3 AND (UB_1_R = 2 OR UB_2_R =
2) then UB INDICATOR = 2;
Else IF UB_INDICATOR NE 4 AND UB_INDICATOR NE 3 AND UB_INDICATOR NE 2 AND 
(UB 1 R = \overline{1} OR UB 2 R = \overline{1}) then UB INDICATOR = 1.;
```

```
*Step 19. Generate frequency distribution for each domain question: Mobility. 
MOB_SS is the WG-SS Mobility question
First, calculate frequency distributions on the short set and two extended 
set WALKING questions (MOB 4, MOB 5);
If MOB_SS2 in (1,2,3,4) then Mobility=MOB_SS2; 
Else Mobility=.;
If MOB_4 in (1,2,3,4) then MOB_4_R=MOB_4; 
Else If MOB_4 in (7,8,9) then MOB_4_R=.;
If MOB_5 in (1,2,3,4) then MOB_5_R=MOB_5; 
Else If MOB 5 in (7, 8, 9) then MOB 5 R=.;
*Step 20. Generate a cross-tabulation of the walking distance questions: 
MOB 4 R (Difficulty walking 100 yards without equipment) and MOB 5 R
(Difficulty walking 1/3 mile without equipment ) to determine a single 
WALKING INDICATOR.
NOTE: 623 individuals who responded cannot do at all to MOB_4 were not asked 
MOB 5 and they do not appear in the table below.
They are, however, accounted for in the WALKING indicator calculation;
*Step 21. Create a WALKING INDICATOR (WALK_INDICATOR) based on the two 
additional walking questions MOB 4 R and MOB 5 R.
Syntax below creates WALKING_INDICATOR based on the distribution in the 
cross-tabulation above.;
WALK_INDICATOR=0;
IF (MOB 4 R = 1 AND (MOB 5 R = 1 OR MOB 5 R = 2)) then WALK INDICATOR = 1;
Else IF (MOB 4 R = 1 AND MOB 5 R = 3) OR (MOB 4 R = 2 AND (MOB 5 R = 1 OR
MOB 5 R = 2 \overline{OR} MOB 5 R = 3)) then WALK INDICATOR = 2;
Else IF (MOB 4 R = 1 AND MOB 5 R = 4) OR (MOB 4 R = 3 AND (MOB 5 R = 1 OR
MOB 5 R = 2 OR MOB 5 R = 3)) then WALK INDICATOR = 3;
Else IF (MOB 4 R = 2 AND MOB 5 R = 4) OR (MOB 4 R = 3 AND MOB 5 R = 4) then
WALK_INDICATOR = 4;
*Syntax below includes the 623 who responded cannot do at all to MOB_4 into 
the WALKING INDICATOR;
Else IF (WALK INDICATOR = 0 AND MOB 4 R = 4) then WALK INDICATOR = 4;
*RECODE WALK_INDICATOR (0 = SYSMIS).;
IF WALK_INDICATOR=0 then WALK_INDICATOR=.;
*Step 22. Supplement Walking Indicator with information on difficulty 
Climbing steps (MOB 6). CROSSTABS WALK INDICATOR BY MOB 6.;
If MOB_6 in (1,2,3,4) then MOB_6_R=MOB_6; 
Else If MOB_6 in (7,8,9) then MOB_6_R=.;
*Step 23. Create a mobility indication (MOB_INDICATOR) with information 
garnered from cross-tabulation above.;
MOB INDICATOR = WALK INDICATOR;
IF (WALK INDICATOR = 2 AND MOB 6 R = 3) then MOB INDICATOR = 3;
Else IF (WALK INDICATOR = 1 AND MOB 6 R = 3) then MOB INDICATOR = 2;
```

```
Else IF (WALK INDICATOR = 2 AND MOB 6 R = 4) then MOB INDICATOR = 4;
Else IF (WALK INDICATOR = 1 AND MOB 6 R = 4) then MOB INDICATOR = 3;
*Step 24. Generate frequency distribution on ANX_1 (Anxiety); 
If ANX_1 in (1,2,3,4,5) then ANX_1_R=ANX_1;
Else If ANX 1 in (7, 8, 9) then ANX 1 R=.;
*Step 25. The syntax below recodes ANX_3R into ANX_3Y to place "SOMEWHERE 
BETWEEN" numerically in-between "A LITTLE" and "A LOT";
If ANX_3R =1 then ANX_3Y=1;
Else If ANX 3R = 2 then ANX 3Y=3;
Else If ANX<sup>3R</sup> = 3 then ANX<sup>3Y=2</sup>;
Else If ANX_3R in (7,8,9) then ANX_3Y=.;
*Recode ANX 3Y to 0 (not asked) if ANX 1 is 5 (Never).;
If ANX_1 =5 then ANX_3Y=0;
*Step 26. Generate a cross-tabulation of the anxiety Extended Set questions: 
ANX 1 R and ANX 3Y.;
*Step 27. Create an ANXIETY INDICATOR (ANX_INDICATOR) based on the two 
anxiety questions ANX 1 R and ANX 3Y.
Syntax below creates ANX_INDICATOR based on the distribution in the cross-
tabulation above.;
IF (missing(ANX_1_R) OR missing(ANX_3Y)) then ANX_INDICATOR=.;
Else IF ( ANX 3Y le 4 AND (ANX 1 R = 4 OR ANX 1 R = 5)) then ANX INDICATOR=1;
Else IF ((ANX 1 R = 3) OR (ANX 1 R LT 3 AND ANX 3Y=1) OR (ANX 1 R = 2 AND
ANX 3Y = 2)) then ANX INDICATOR = 2;
Else IF ((ANX 1 R = 1 AND ANX 3Y = 2) OR (ANX 1 R = 2 AND ANX 3Y = 3)) then
ANX_INDICATOR = 3;
Else IF ( ANX 1 R = 1 AND ANX 3Y = 3) then ANX INDICATOR = 4;
*Step 28. Generate frequency distribution on DEP_1 (Depression); 
If DEP_1 in (1,2,3,4,5) then DEP_1_R=DEP_1;
Else If DEP_1 in (7,8,9) then DEP_1_R=.;
Else DEP 1 \overline{R} = .;
*Step 29. The syntax below recodes DEP_3R into DEP_3Y to place "SOMEWHERE 
BETWEEN" numerically in-between "A LITTLE" and "A LOT";
If DEP_3R =1 then DEP_3Y=1;
Else If DEP 3R = 2 then DEP 3Y=3;
Else If DEP_3R =3 then DEP_3Y=2;
Else If DEP_3R in (7,8,9) then DEP_3Y=.;
*Recode DEP 3Y to 0 (not asked) if DEP 1 is 5 (Never).;
If DEP_1 =5 then DEP_3Y=0;
*Step 30. Generate a cross-tabulation of the depression Extended Set 
questions: DEP 1 R and DEP 3Y.;
```
\***Step 31**. Create a DEPRESSION INDICATOR (DEP\_INDICATOR) based on the two depression questions DEP 1 R and DEP 3Y; IF (missing(DEP\_1\_R) OR missing(DEP\_3Y)) then DEP\_INDICATOR = **.**; Else IF (DEP 3Y Le 4 AND (DEP 1 R = 4 OR DEP 1 R = 5)) then DEP INDICATOR=1; Else IF ((DEP 1 R = 3) OR (DEP 1 R LT 3 AND DEP 3Y=1) OR (DEP  $1 = 2$  AND DEP  $3Y = 2$ )) then DEP INDICATOR =  $2$ ; Else IF ((DEP 1  $R = 1$  AND DEP 3Y = **2**) OR (DEP 1  $R = 2$  AND DEP 3Y = **3**)) then DEP\_INDICATOR = **3**; Else IF (DEP 1 R = **1** AND DEP 3Y = **3**) then DEP INDICATOR =  $4$ ; \***Step 32**. Generate frequency distribution on PAIN\_2 (**Pain**); If PAIN\_2 in (**1**,**2**,**3**,**4**) then PAIN\_2\_R=PAIN\_2; Else If PAIN 2 in  $(7, 8, 9)$  then PAIN 2 R=.; \***Step 33**. The syntax below recodes PAIN\_4 into PAIN\_4Y to place "SOMEWHERE BETWEEN" numerically in-between "A LITTLE" and "A LOT" It also creates the category NOT ASKED, if PAIN 2 is NEVER  $(1)$ ; If PAIN\_4 =**1** then PAIN\_4Y=**1**; Else If PAIN  $4 = 2$  then PAIN  $4Y=3$ ; Else If PAIN  $4 = 3$  then PAIN  $4Y=2$ ; Else If PAIN\_4 in (**7**,**8**,**9**) then PAIN\_4Y=**.**; If PAIN\_2=**1** then PAIN\_4Y=**0**; \***Step 34**. Generate a cross-tabulation of the PAIN Extended Set questions: PAIN 2 R and PAIN 4Y.; \***Step 35**. Create a PAIN INDICATOR (P\_INDICATOR) based on the two PAIN questions PAIN 2 R and PAIN 4Y. Syntax below creates P\_INDICATOR based on the distribution in the crosstabulation above.; IF (PAIN  $2R = 1$ ) OR (PAIN  $4Y = 1$  AND (PAIN  $2R = 2$  OR PAIN  $2R = 3$ )) then P\_INDICATOR = **1**; Else IF ((PAIN 2 R = **2** AND (PAIN  $4Y = 2$  OR PAIN  $4Y = 3$ )) OR (PAIN 2 R = 3 AND PAIN  $4Y = \overline{2}$ ) OR (PAIN 2 R =  $\overline{4}$  AND PAIN  $4Y = \overline{1}$ )) then P INDICATOR = 2; Else IF (PAIN 2 R = **3** AND PAIN  $4Y = 3$ ) OR (PAIN 2 R = **4** AND PAIN  $4Y = 2$ ) then P\_INDICATOR = **3**; Else IF (PAIN 2 R =  $4$  AND PAIN  $4Y = 3$ ) then P\_INDICATOR =  $4$ ; \***Step 36**. Generate frequency distribution on **FATIGUE** Extended Set questions Tired 1 (How often you felt tired in the past 3 months.), Tired 2 and Tired 3; If TIRED 1 in  $(1,2,3,4)$  then TIRED 1 R=TIRED 1; Else If TIRED 1 in  $(7, 8, 9)$  then TIRED 1 R=.; If TIRED 2 in  $(1,2,3)$  then TIRED 2 R=TIRED 2; Else If TIRED 2 in  $(7, 8, 9)$  then TIRED 2 R=.; Else TIRED 2 R=.;

```
*Step 37. Recode Tired_2 to 0 (not asked) if Tired_1 is 1 (Never).; 
If TIRED_1 =1 then TIRED_2_R=0;
*Step 38.recodes TIRED_3 into TIRED_3Y to place "SOMEWHERE BETWEEN"
numerically in-between<sup>-</sup>"A LITTLE" and "A LOT".
Also, if response to TIRED 1 is 1: Never, then TIRED 3 is not asked;
If TIRED 3 = 1 then TIRED 3Y=1;
Else If TIRED_3 =2 then TIRED_3Y=3; 
Else If TIRED 3 = 3 then TIRED 3Y=2;
Else If TIRED 3 in (7,8,9) then TIRED_3Y=.;
If TIRED_1=1 then TIRED_3Y=0;
*Step 39. Generate a cross-tabulation of the FATIGUE Extended Set questions: 
TIRED 1 R, TIRED 2 R and TIRED 3Y.;
*Step 40. Create a FATIGUE INDICATOR (T_INDICATOR) based on the three FATIGUE 
questions TIRED 1 R, TIRED 2 R and TIRED 3Y.;
IF (TIRED 1 \text{ R} = 1) then T_INDICATOR = 1;
Else IF (TIRED 1 R = 2 AND TIRED 2 R = 1 AND TIRED 3Y = 1) then T_INDICATOR =
1;
Else IF (TIRED 1 R = 3 AND TIRED 2 R = 1 AND TIRED 3Y = 1) then T_INDICATOR =
1;
Else IF (TIRED 1 R in (2,3,4) AND TIRED 2 R in (2,3) AND TIRED 3Y =1) then
T_INDICATOR = 2;
Else IF (TIRED 1 R in (2,3,4) AND TIRED 2 R = 1 AND TIRED 3Y = 2) then
T_INDICATOR = 2;
Else IF (TIRED 1 R = 2 AND TIRED 2 R = 2 AND TIRED 3Y = 2) then T_INDICATOR = 2;
Else IF (TIRED 1 R = 4 AND TIRED 2 R = 1 AND TIRED 3Y = 1) then T_INDICATOR = 2;
Else IF (TIRED 1 R in (3,4) AND TIRED 2 R = 2 AND TIRED 3Y = 2) then
T_INDICATOR = 3;
Else IF (TIRED 1 R in (2,3,4) AND TIRED 2 R = 3 AND TIRED 3Y = 2) then
T_INDICATOR = 3;
Else IF (TIRED 1 R in (2,3,4) AND TIRED 2 R = 1 AND TIRED 3Y = 3) then
T_INDICATOR = 3;
Else IF (TIRED 1 R in (2,3) AND TIRED 2 R = 2 AND TIRED 3Y = 3) then
T_INDICATOR = 3;
Else IF (TIRED 1 R = 2 AND TIRED 2 R = 3 AND TIRED 3Y = 3) then T_INDICATOR = 3;
Else IF (TIRED 1 R = 4 AND TIRED 2 R = 2 AND TIRED 3Y = 3) then T_INDICATOR = 4;
Else IF (TIRED 1 R in (3,4) AND TIRED 2 R = 3 AND TIRED 3Y = 3) then
T_INDICATOR = 4;
Else T_INDICATOR = .;
*SS_1: WG Short Set Disability Indicator based on the 6 short set questions.;
IF (missing(vision) AND missing(hearing) AND missing(mobility) AND 
missing(communication) AND missing(Self_care) AND missing(Cognition)) then 
SS 1 = .;Else IF ((vision = 3 OR vision = 4) OR 
         (hearing= 3 OR hearing = 4) OR 
         (mobility= 3 OR mobility = 4) OR
         (communication= 3 OR communication = 4) OR
```
(Self\_care = **3** OR Self\_care = **4**) OR  $\text{(Cognition = 3 OR Cognition = 4)}$  then SS 1 = 1; Else SS\_1 = **2**; \***ES\_1**: SS\_1 + Hearing-indicator, Mobility-indicator, Cognition-indicator + Upper Body-indicator + PFAD (4). PFAD=only level 4 in Pain indictor, Fatigue indicator, Anxiety indictor, and Depression indicator; IF ( missing(SS\_1) AND (H\_INDICATOR LT **1** OR H\_INDICATOR GT **4**) AND (MOB\_INDICATOR LT **1** OR MOB\_INDICATOR GT **4**) AND missing(COM\_SS) AND missing(UB\_SS) AND (COG\_INDICATOR LT **1** OR COG\_INDICATOR GT **4**) AND (UB\_INDICATOR LT **1** OR UB\_INDICATOR GT **4**) AND missing(P\_INDICATOR) AND (T\_INDICATOR LT **1** OR T\_INDICATOR GT **4**) AND (ANX\_INDICATOR LT **1** OR ANX\_INDICATOR GT **4**) AND (DEP\_INDICATOR LT **1** OR DEP\_INDICATOR GT **4**)) then ES  $1 = .;$ Else IF (SS  $1 = 1$  OR (H\_INDICATOR = 3 OR H\_INDICATOR = 4) OR (MOB\_INDICATOR = **3** OR MOB INDICATOR = **4**) OR (COG INDICATOR = **3** OR COG INDICATOR =  $\overline{4}$ ) OR (UB\_INDICATOR = **3** OR UB\_INDICATOR = **4**) OR P\_INDICATOR = **4** OR T\_INDICATOR = **4** OR ANX INDICATOR =  $4$  OR DEP INDICATOR =  $4$ ) then ES 1 = 1; Else ES\_1 = **2**; \***ES\_2**: SS\_1 + Hearing-indicator, Mobility-indicator, Cognition-indicator + Upper Body-indicator + AD (4) AD=only level 4 in Anxiety indictor and Depression indicator; IF (missing(SS\_1) AND (H\_INDICATOR LT **1** OR H\_INDICATOR GT **4**) AND (MOB\_INDICATOR LT **1** OR MOB\_INDICATOR GT **4**) AND missing(COM\_SS) AND missing(UB\_SS) AND (COG\_INDICATOR LT **1** OR COG\_INDICATOR GT **4**) AND (UB\_INDICATOR LT **1** OR UB\_INDICATOR GT **4**) AND (ANX\_INDICATOR LT **1** OR ANX\_INDICATOR GT **4**) AND (DEP\_INDICATOR LT **1** OR DEP\_INDICATOR GT **4**)) then ES  $\overline{2} = .$ ; Else IF (SS  $1 = 1$  OR (H\_INDICATOR = 3 OR H\_INDICATOR = 4) OR (MOB\_INDICATOR = **3** OR MOB INDICATOR = **4**) OR (COG INDICATOR = **3** OR COG INDICATOR =  $\overline{4}$ ) OR (UB\_INDICATOR = **3** OR UB\_INDICATOR = **4**) OR ANX\_INDICATOR = **4** OR DEP INDICATOR =  $4$ ) then ES 2 = 1; Else ES\_2 = **2**; \***ES 3**: SS  $1 +$  Upper Body-indicator + AD (4) AD=only level 4 in Anxiety indictor and Depression indicator; IF (missing(vision) AND missing(hearing) AND missing(mobility) AND missing(communication) AND missing(Self\_care) AND missing(Cognition) AND missing(ANX\_INDICATOR) AND missing(DEP\_INDICATOR)) then ES\_3 = **.**; Else IF ((vision = **3** OR vision = **4**) OR (hearing= **3** OR hearing = **4**) OR mobility= **3** OR mobility = **4**) OR (communication= **3** OR communication = **4**) OR (Self\_care = **3** OR Self\_care = **4**) OR (Cognition = **3** OR Cognition = **4**) OR ANX INDICATOR = **4** OR DEP INDICATOR = **4**) then ES  $3 = 1$ ; Else ES\_3 = **2**; Label Vision="Degree of difficulty seeing" communication="Degree of difficulty communicating using usual language"

```
questions"
            hearing="Degree of difficulty hearing"
            HEAR 3 R="Difficulty hearing conversation with one person in quiet
            room"
            HEAR 3 X="Difficulty hearing conversation with one person in quiet
            room:Recoded from HEAR_3_R"
            HEAR 4 R="Diff hearing one person in noisier room even w/ hearing aid"
            HEAR 4 X="Diff hearing one person in noisier room even w/ hearing
            aid:Recoded from HEAR 4 R"
            H_INDICATOR="Hearing indictor"
            Cognition="Degree of difficulty remembering or concentrating" 
            COG 1 R="Difficulty remembering, concentrating, or both?"
            \overline{\text{COG}} 1A="Include respondents who did not asked COG 1"
            COG 2 R="How often have difficulty remembering?"
            COG_3_R="Amount of things you have difficulty remembering?" 
            R_INDICATOR="Remembering indicator"
            COG_INDICATOR="COG INDICATOR"
            \overline{\text{Self}} care="Degree of difficulty with self-care"
            UB 1^RR="Diff raising 2 liter bottle of water from waist to eye level"
            UB 2 R="Degree of difficulty using hands and fingers"
            UB_INDICATOR="UB INDICATOR"
            MOB 4 R="Diff walking 100 yards on level ground w/o aid or equipment"
            MOB 5 R="Diff walking 1/3rd mile on level ground w/o aid or equipment"
            WALK INDICATOR="WALK INDICATOR"
            MOB_INDICATOR="MOB INDICATOR"
            PAIN 2 R="Frequency of pain in past 3 months"
            PAIN 4Y="How much pain you had last time you had pain?"
            P_INDICATOR="Pain INDICATOR"
            TIRED 1 R="How often felt very tired or exhausted in past 3 months"
            TIRED 2 R="How long most recent tired or exhausted feelings lasted?"
            TIRED 3Y="Level of tiredness last time felt very tired or exhausted"
            T_INDICATOR="Tired INDICATOR"
            SS_1="WG Short Set Disability Identifier"
            ES_1="WG-ES Disability Indicator based on 11 domains and 25 questions" 
            ES_2="WG-ES Disability Indicator based on 9 domains and 20 questions" 
            ES<sup>3="WG-SS</sup> Enhanced Disability Indicator based on 9 domains and 12
      Format Vision communication hearing HEAR_3_R HEAR_4_R HEAR_3_X HEAR_4_X 
      Cognition Self care UB 1 R UB 2 R Mobility MOB 4 R MOB 5 R Diff.
      COG 1 R COGF. COG 1A COG1AF. COG 2 R Cog2f. COG 3 R Cog3f. PAIN 2 R TIRED 1 R
      pain2Tire1f. TIRED 2 R Tire2f. PAIN 4Y TIRED 3Y pain4Tire3f.
      ANX_1_R DEP_1_R AnxDep. ANX_3Y DEP_3Y AnxDep3F. SS_1 ES_1 ES_2 ES_3 DisabF.;
Proc format library=ES.ES; 
      Value Diff
            1="No Difficulty" 
            2="Some Difficulty" 
            3="A lot of Difficulty" 
            4="Cannot do at all"
            .="Missing"
      Value COGF
            1="Difficulty remembering only"
```
**3**="Difficulty with both remembering and concentrating"

**2**="Difficulty concentrating only"

;

;

**Run**;

```
;
      Value COG1AF
            0="(0)No difficulty" 
            1="Difficulty remembering only" 
            2="Difficulty concentrating only"
            3="Difficulty with both remembering and concentrating"
      ;
      Value Cog2f
            1="Sometimes" 
            2="Often"
            3="All of the time"
      ;
      Value Cog3f
            1="A few things"
            2="A lot of things"
            3="Almost everything"
      ;
      Value AnxDep
            1="Daily" 
            2="Weekly" 
            3="Monthly"
            4="Afew times a year"
            5="Never"
      ;
      Value AnxDep3F
            0="Not asked" 
            1="A little" 
            2="In bewteen" 
            3="A lot"
      ;
      Value pain2Tire1f
            1="Never" 
            2="Some days" 
            3="Most days" 
            4="Every day"
      ;
      Value Tire2f
            0="NOT ASKED"
            1="Some days" 
            2="Most days" 
            3="Every day"
      ;
      Value pain4Tire3f
            0="NOT ASKED"
            1="A little" 
            2="in between" 
            3="A lot"
      ;
      Value DisabF
            1="With Disability"
            2="Without Disability"
      ;
Run;
```
## **PHẦN VIẾT THÊM: Tại sao lại loại trừ Đau và Mệt Mỏi?**

Đáng chú ý là việc loại trừ các lãnh vực về đau và mệt mỏi khỏi một số Nhận Dạng Khuyết Tật ở trên. Trong nội bộ WG đã thảo luận nhiều về các lãnh vực này. Nói đúng ra, đây không phải là những lãnh vực thực hiện chức năng – và các phân tích của chúng tôi cho thấy rằng cả hai lãnh vực này đều có mối tương quan cao với các lãnh vực khác – và rằng nếu đưa các lãnh vực này vào thì tỷ lệ khuyết tật có thể rất cao. Cuối cùng, xét về khả năng so sánh quốc tế, những lãnh vực này này ít phổ biến hơn; nghĩa là, chúng dễ bị tác động bởi những ảnh hưởng của địa phương, văn hóa xã hội hơn các lãnh vực thực hiện chức năng khác.

Vì những lý do này, chúng tôi đã quyết định loại trừ những lãnh vực này khỏi một số phân tích, mặc dù những lãnh vực này có thể được đưa vào những phân tích bổ sung do các tổ chức NSO thực hiện theo từng quốc gia.